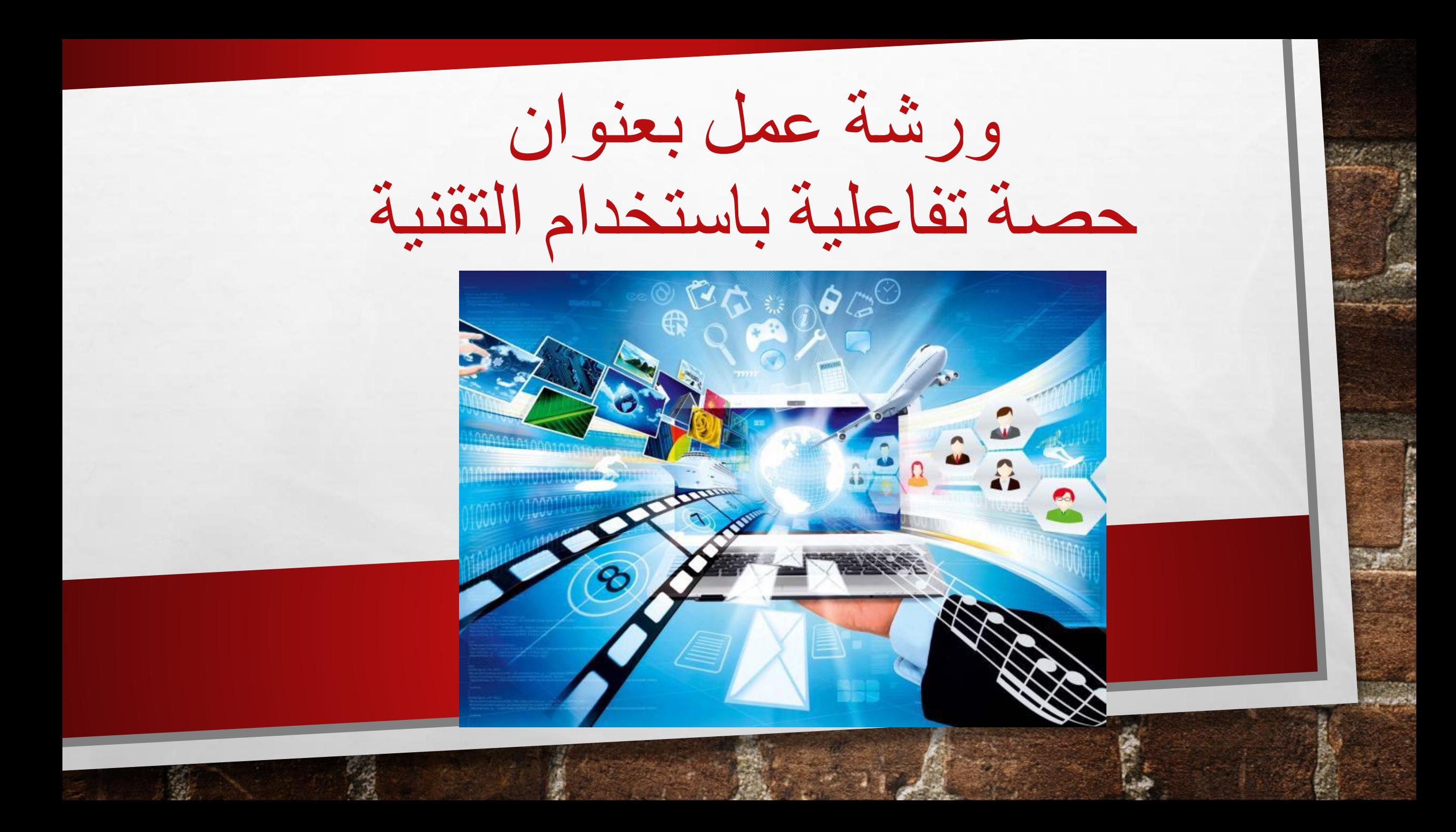

# اهال وسهال بكن

# امل المغامسي معلمة التربية االسرية

تقديم :

سنتعرف خالل هذا الجلسة

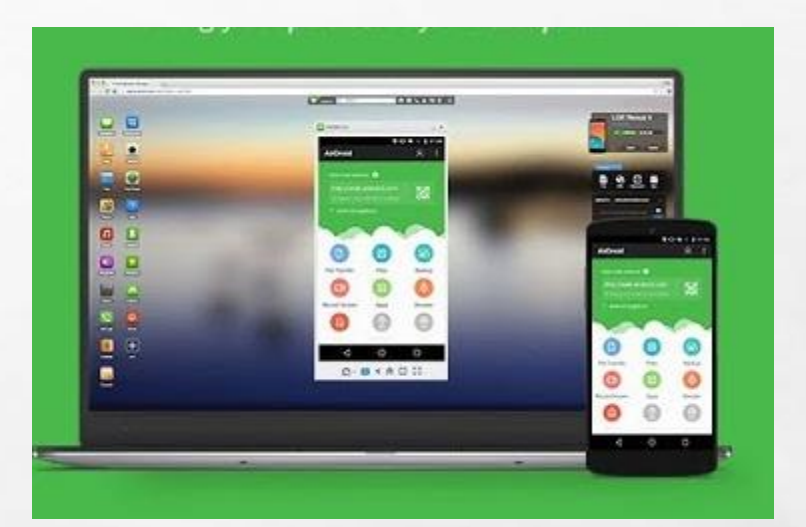

•/1طريقة توصيل الكمبيوتر بالجوال

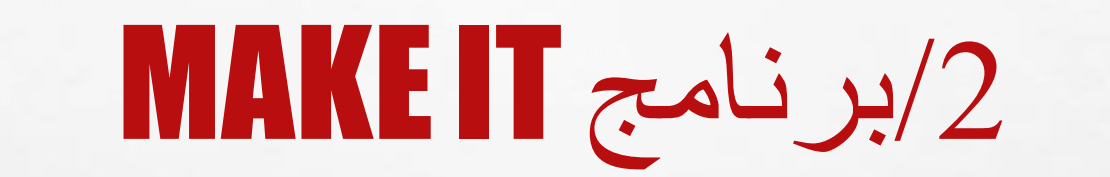

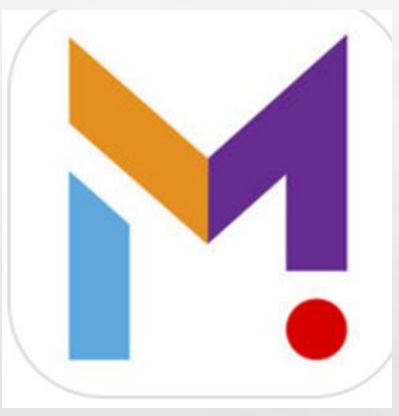

ALL COLLEGE IN AND

 $-61$ 

 $\mathbb{A}_n$  ,  $\mathbb{B}_n$ 

编

戀

米.

# TEACHER KIT adjuy/3

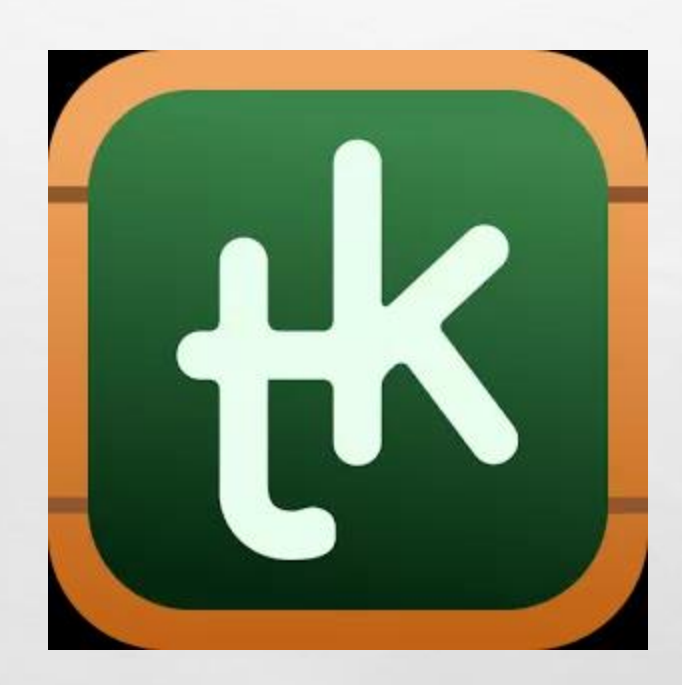

张

 $\mathbb{A}$  ,  $\mathbb{R}$ 

angan

 $\mathcal{L}$ 

بسم الله نبد الجلسة

### •توصيل الكمبيوتر بأنظمة تشغيل اندرويد يتم ذلك بطريقين •اما السلكي او عن طريق برامج

أوال :جوال نظام تشغيل اندرويد

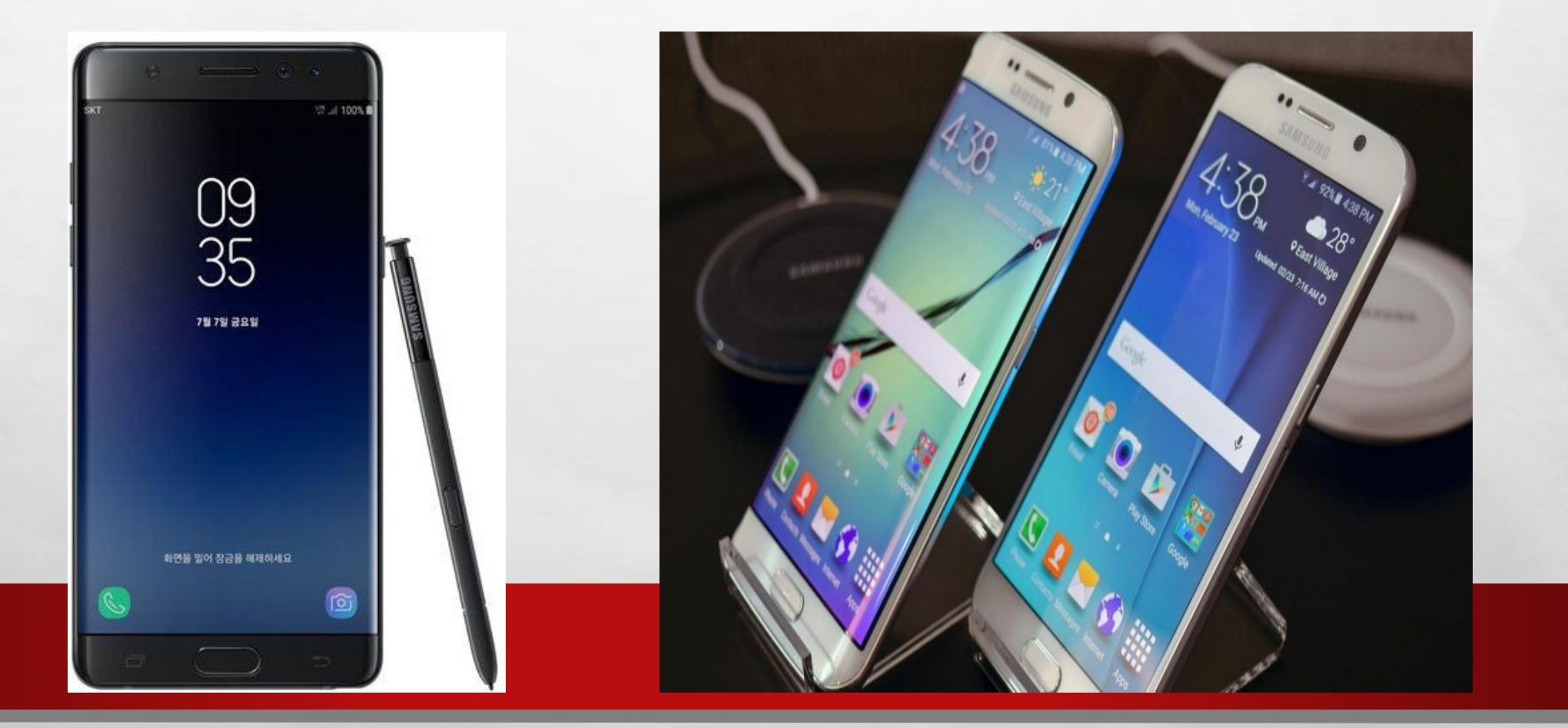

أوال طريقة الربط الالسلكي •افتح من قائمة ابدا •بعد ذلك التوجه الى االتصال

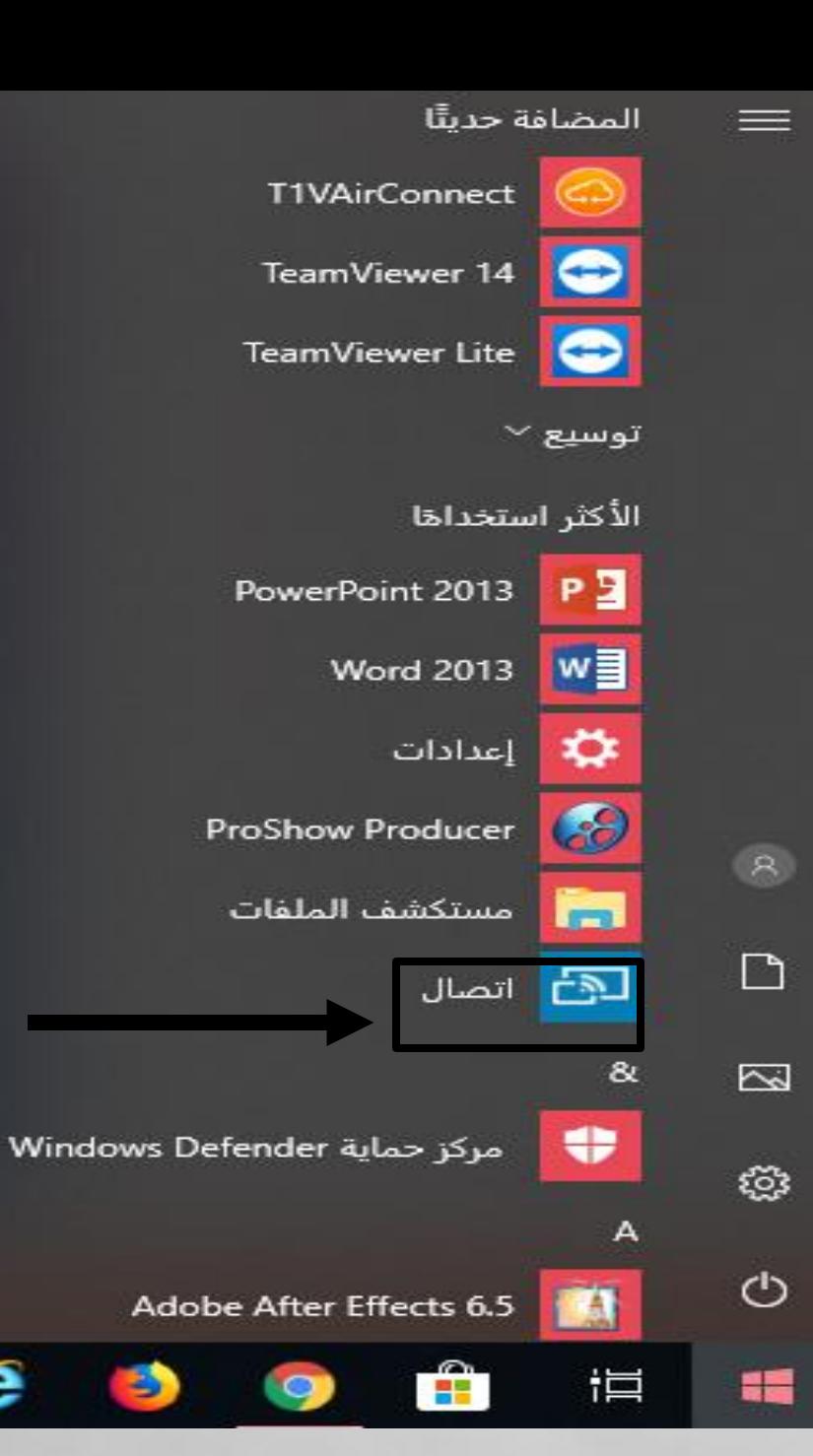

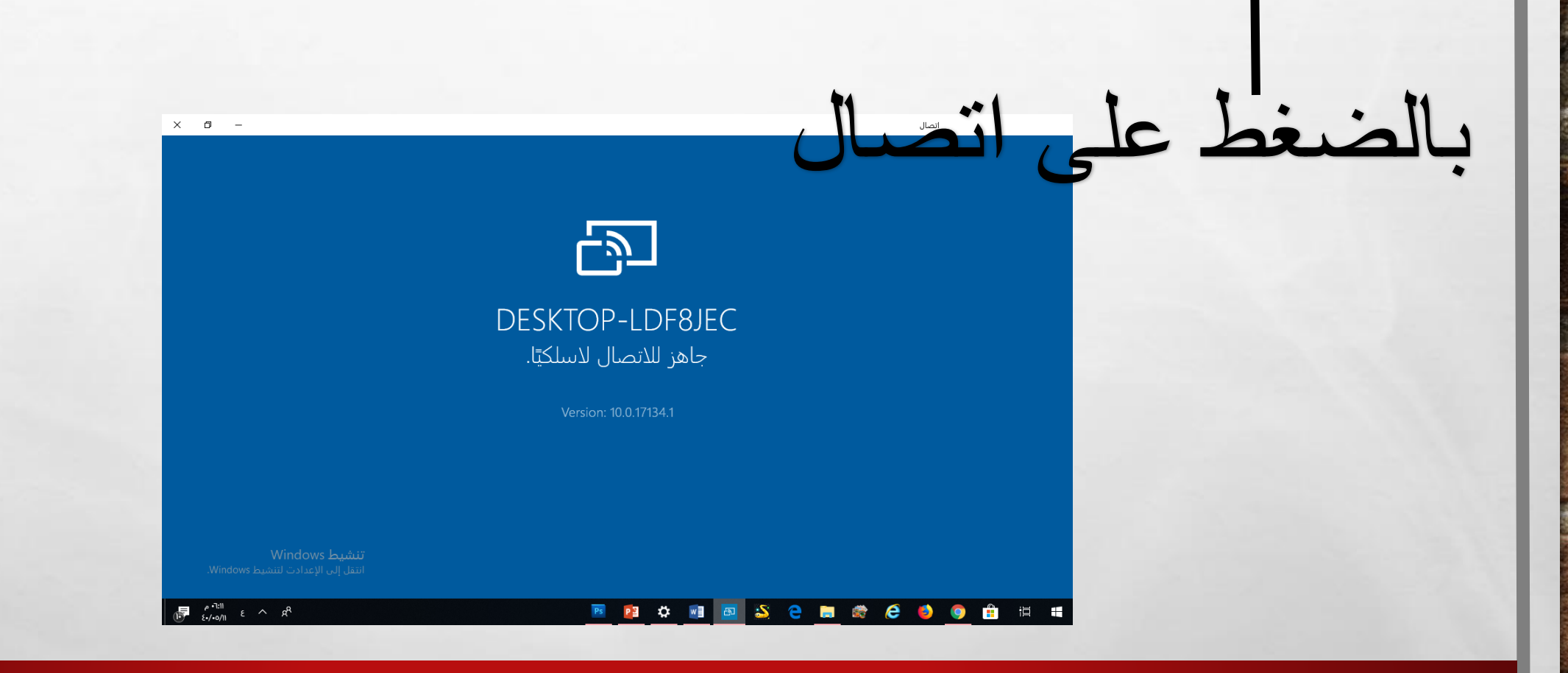

 $\mathcal{L} = \mathcal{L}$ 

**WE WE WE THEN SOME** 

 $\mathbb{A}_n$ 

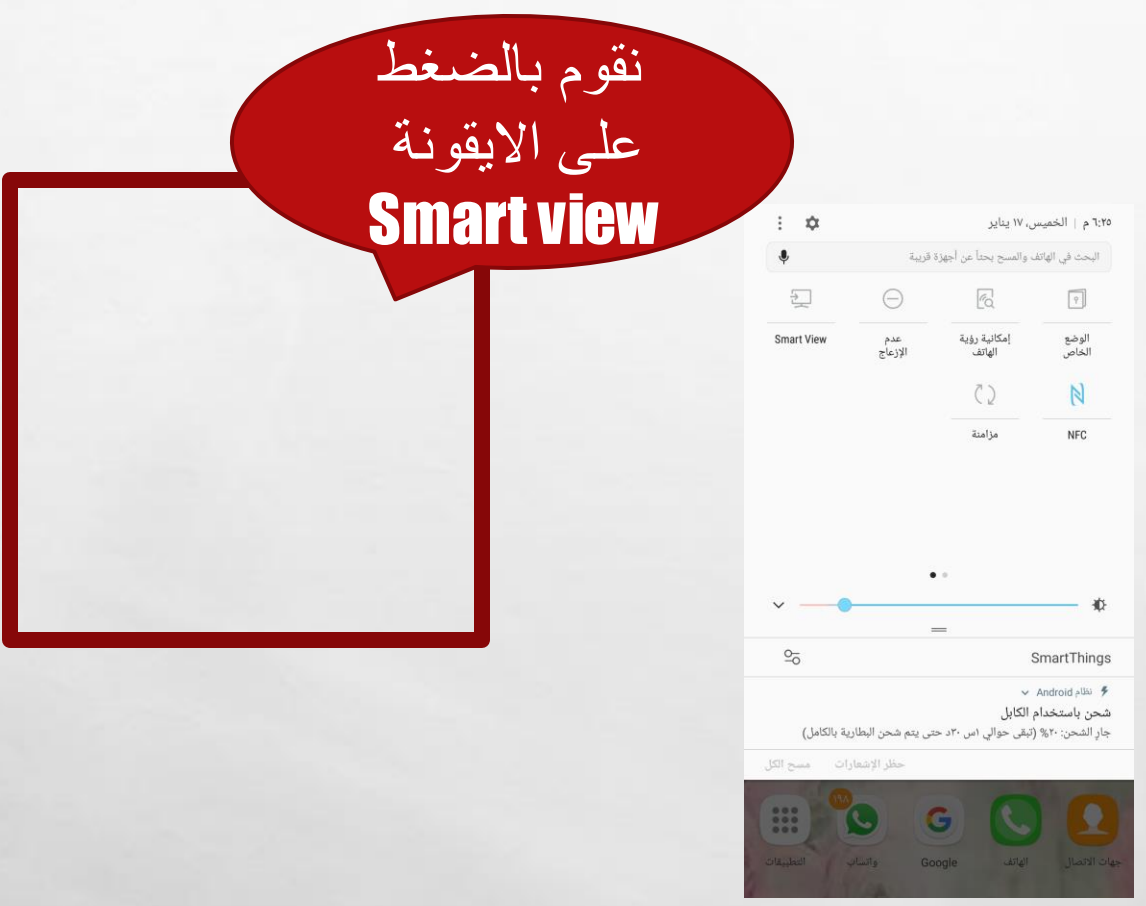

靏

张

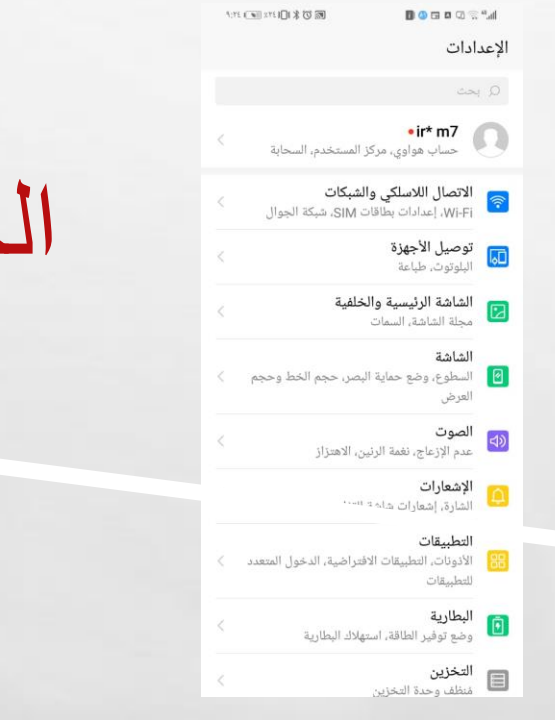

**SALES AND AND ARRA** 

概

**光** 

湯

الخيار لبعض الجوالت 1

 $L_{\rm{1.1}}$ 

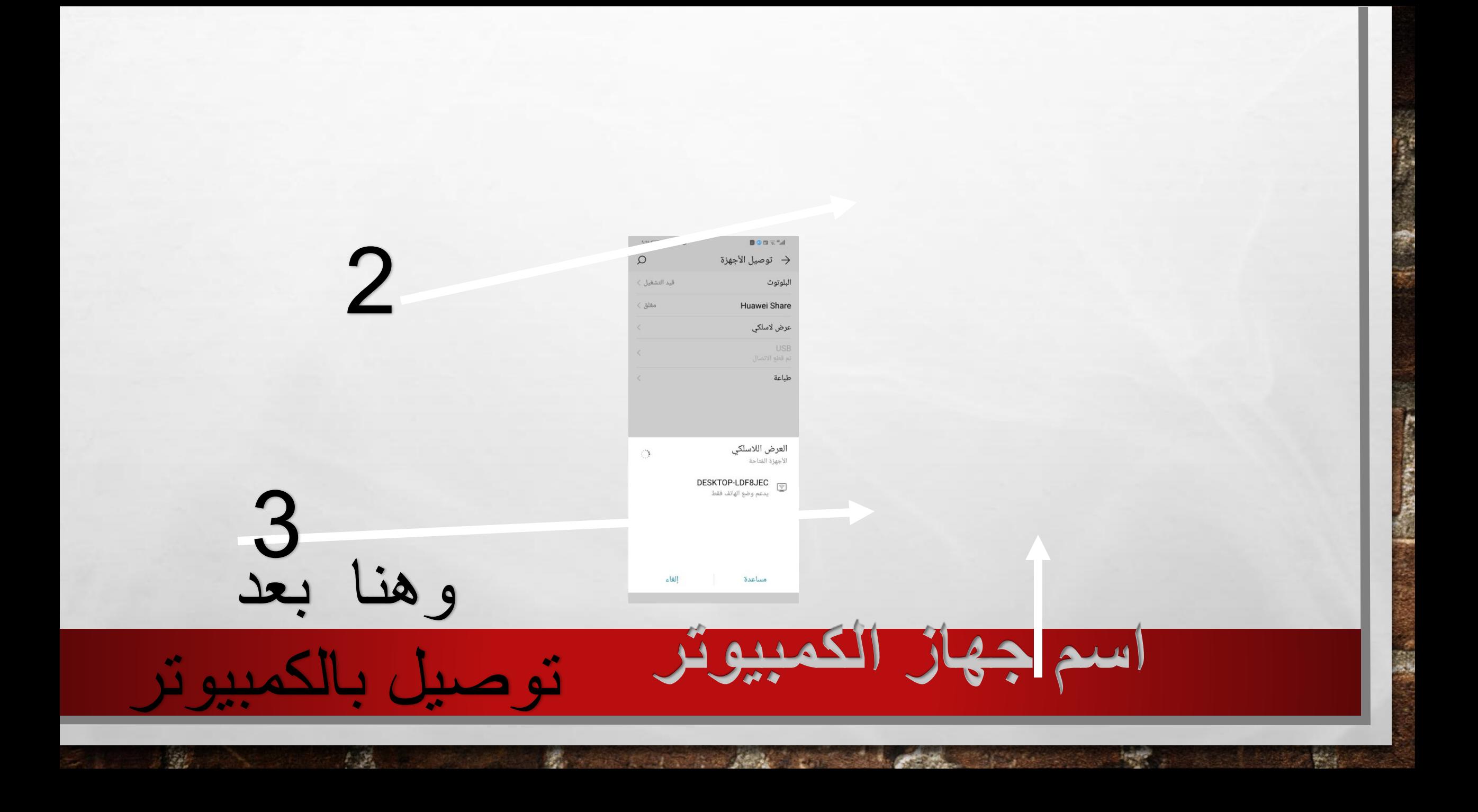

تم عكس شاشة الجوال على الكمبيوتر

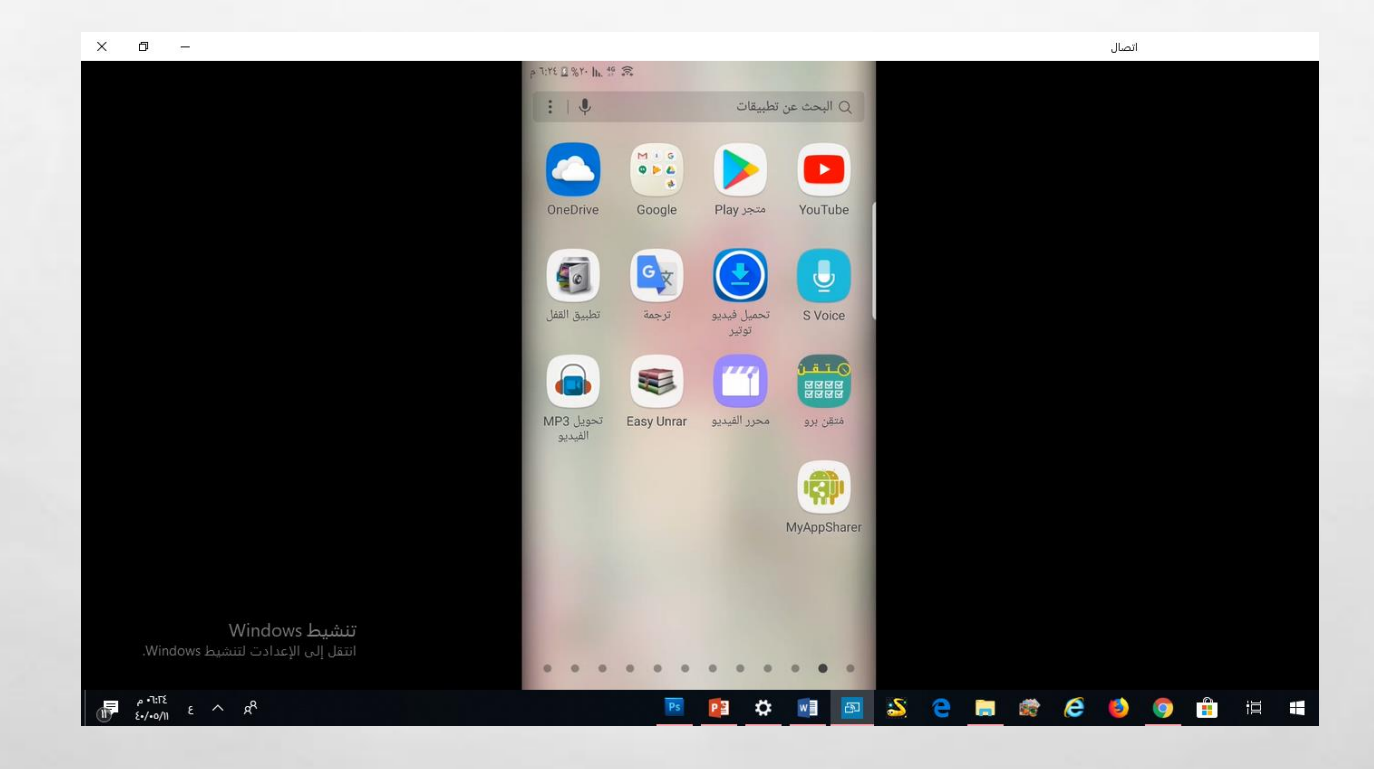

Borger Committee Address of

**Page** 

卷

 $\mathbb{A}_n$ 

الطريقة الثانية •عن طريق برامج كثيرة منها برنامج GO MIRROR •لتحميل البرنامج على الكمبيوتر HTTPS://MIRRORGO.AR.UPTODOWN.COM/WI• NDOWSWondershare **MirrorGo** 

 $E_{\rm{1.12}}$ 

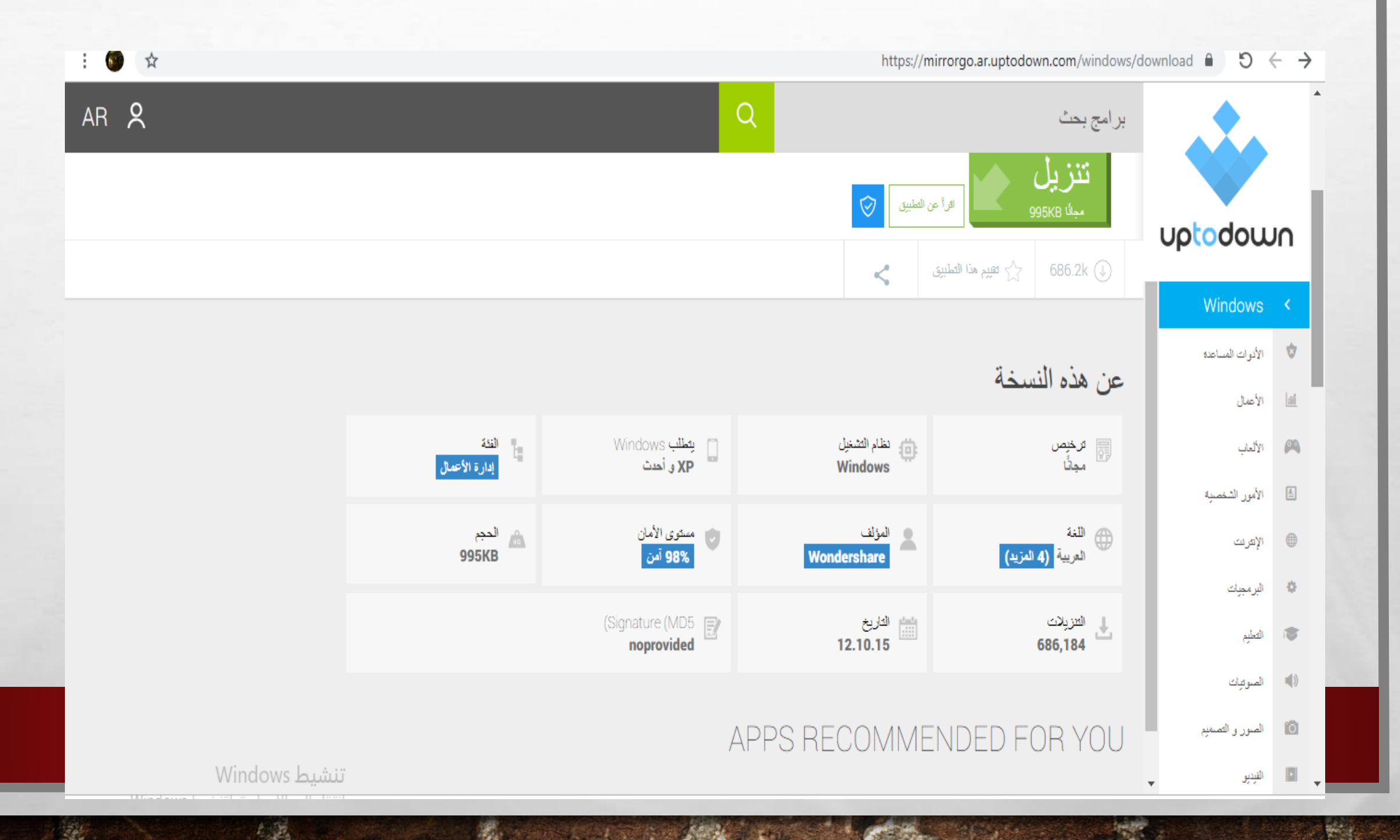

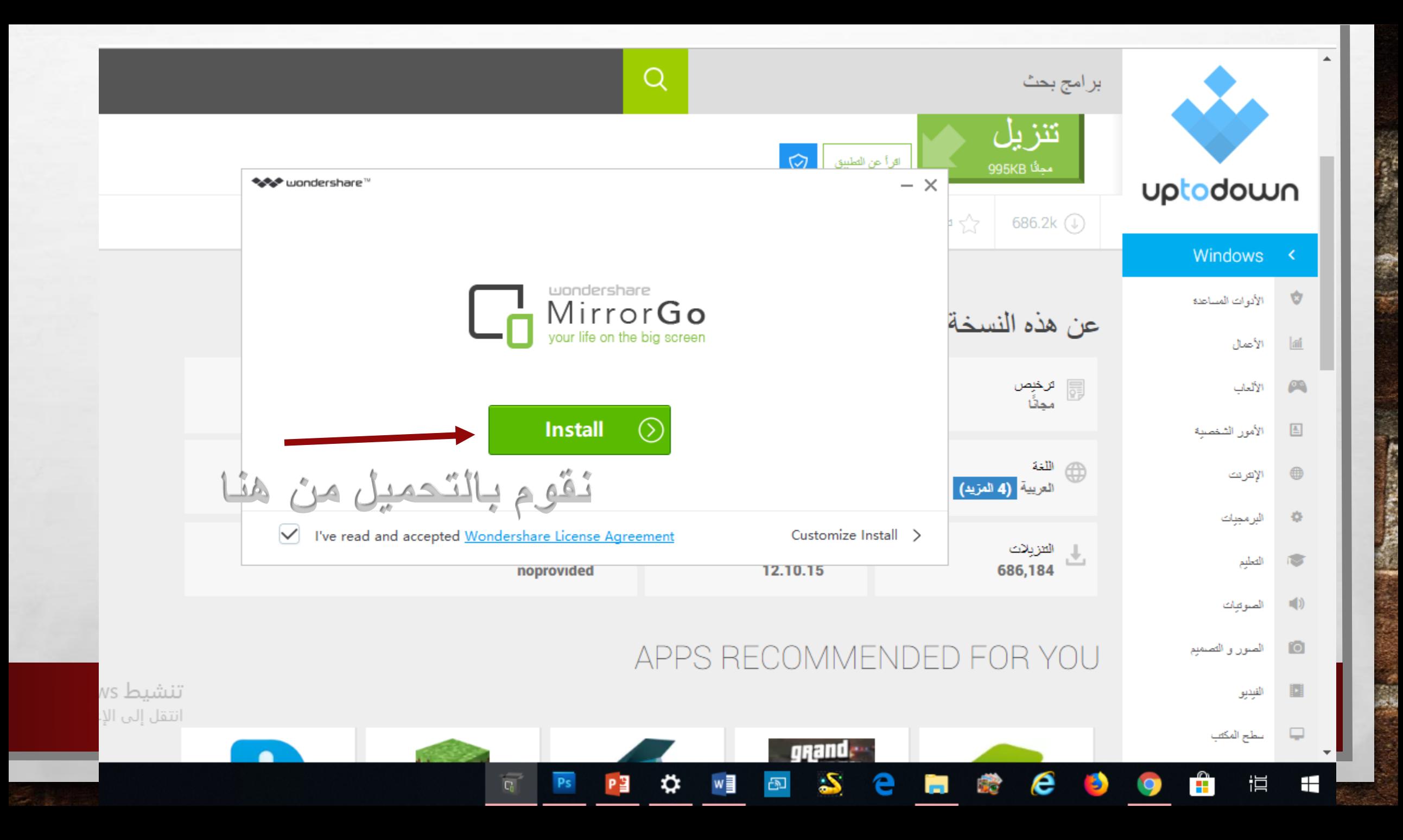

تم تحميل البرنامج على الكمبيوتر

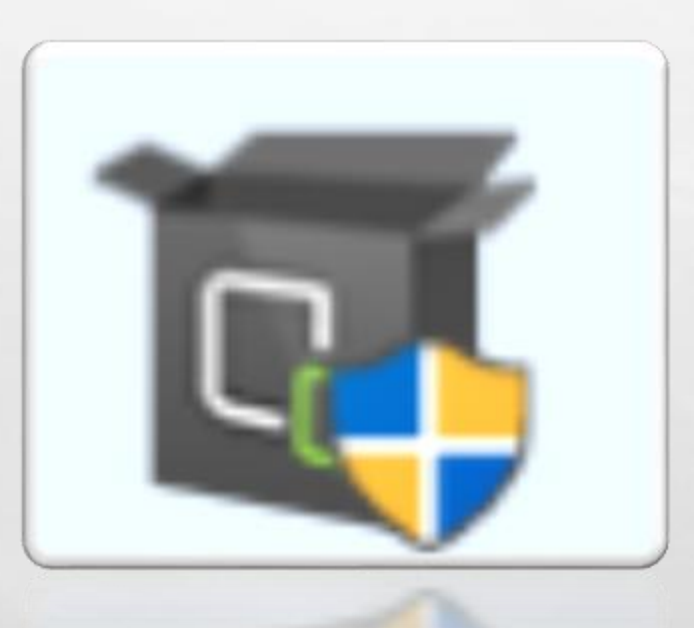

地名

 $\mathcal{L}_{\alpha}$ 

郷

 $\mathcal{L}$ 

## يتم تنزيل البرنامج على الجوال وعلى الكمبيوتر

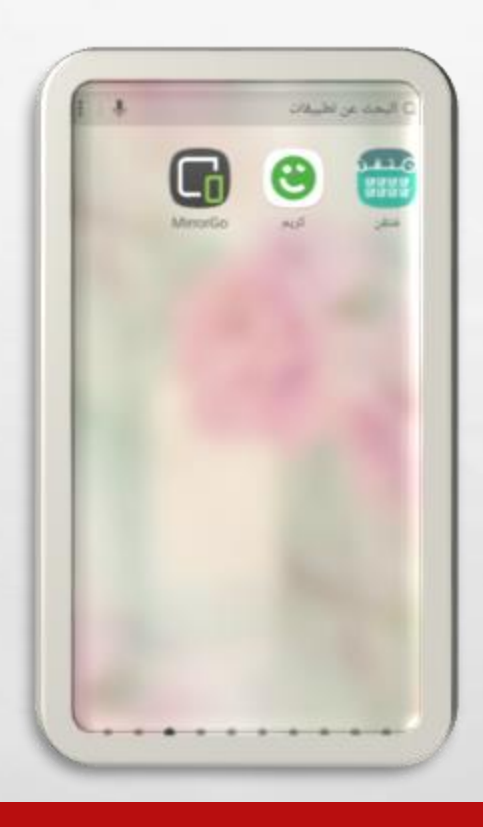

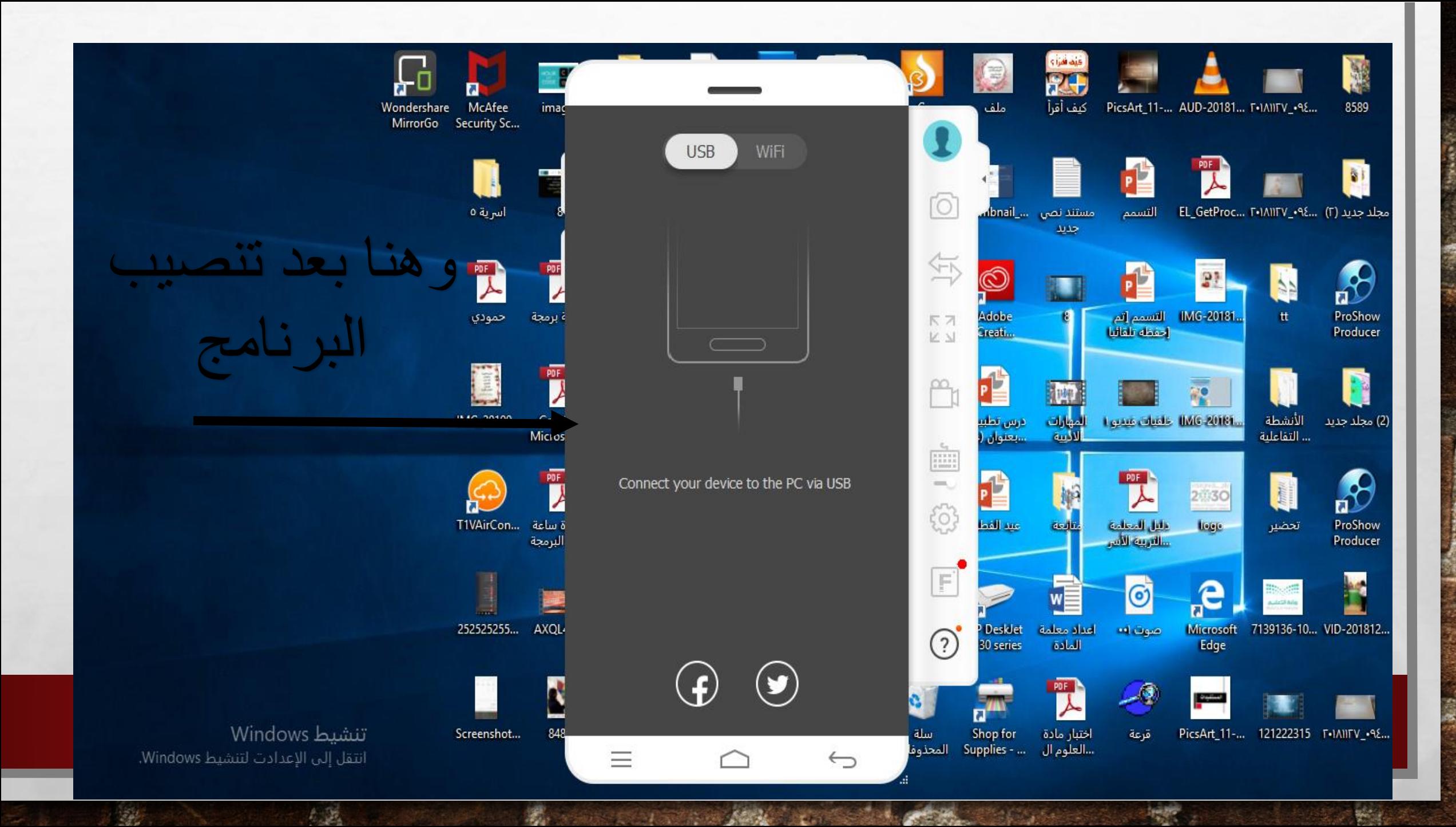

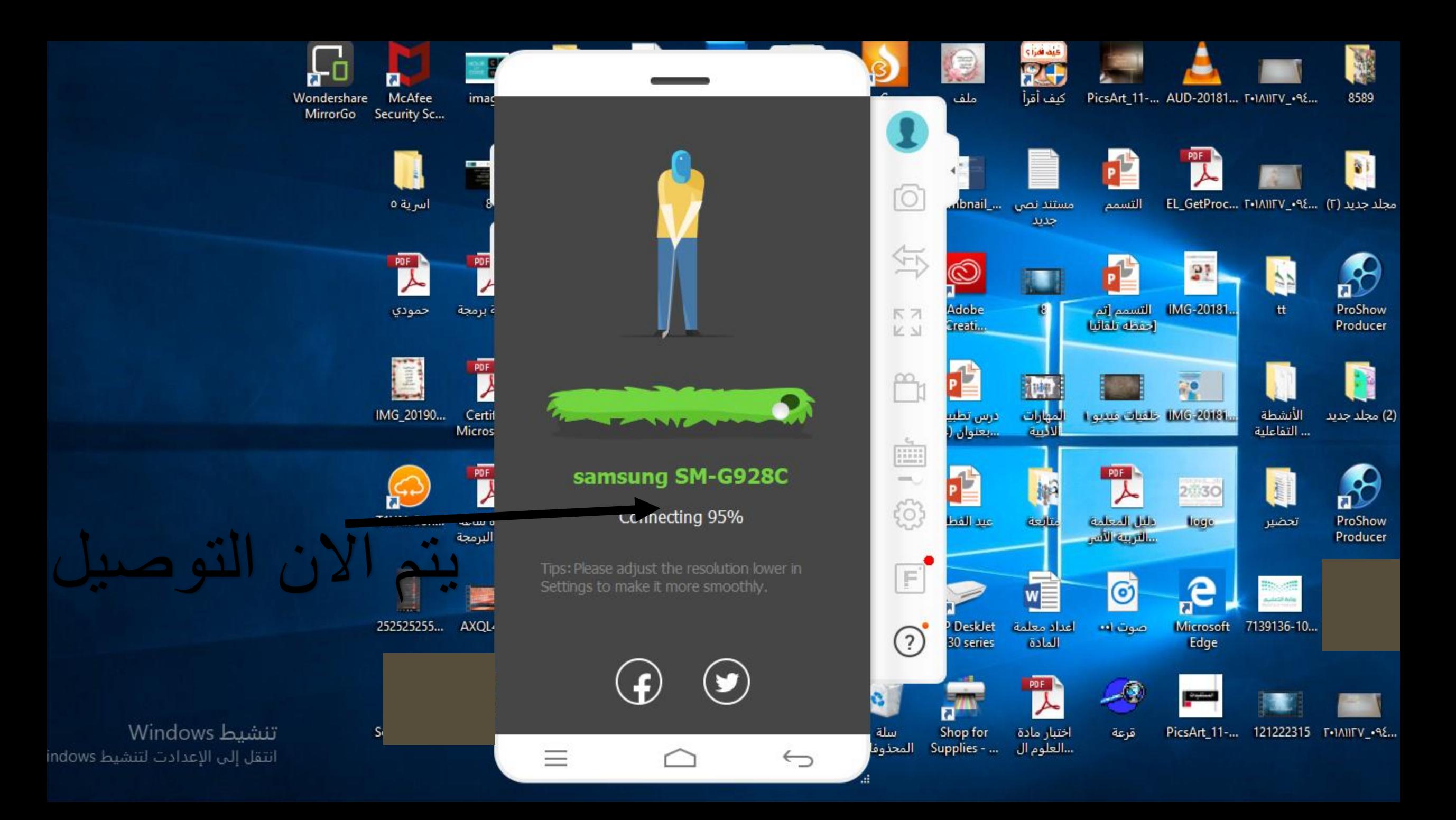

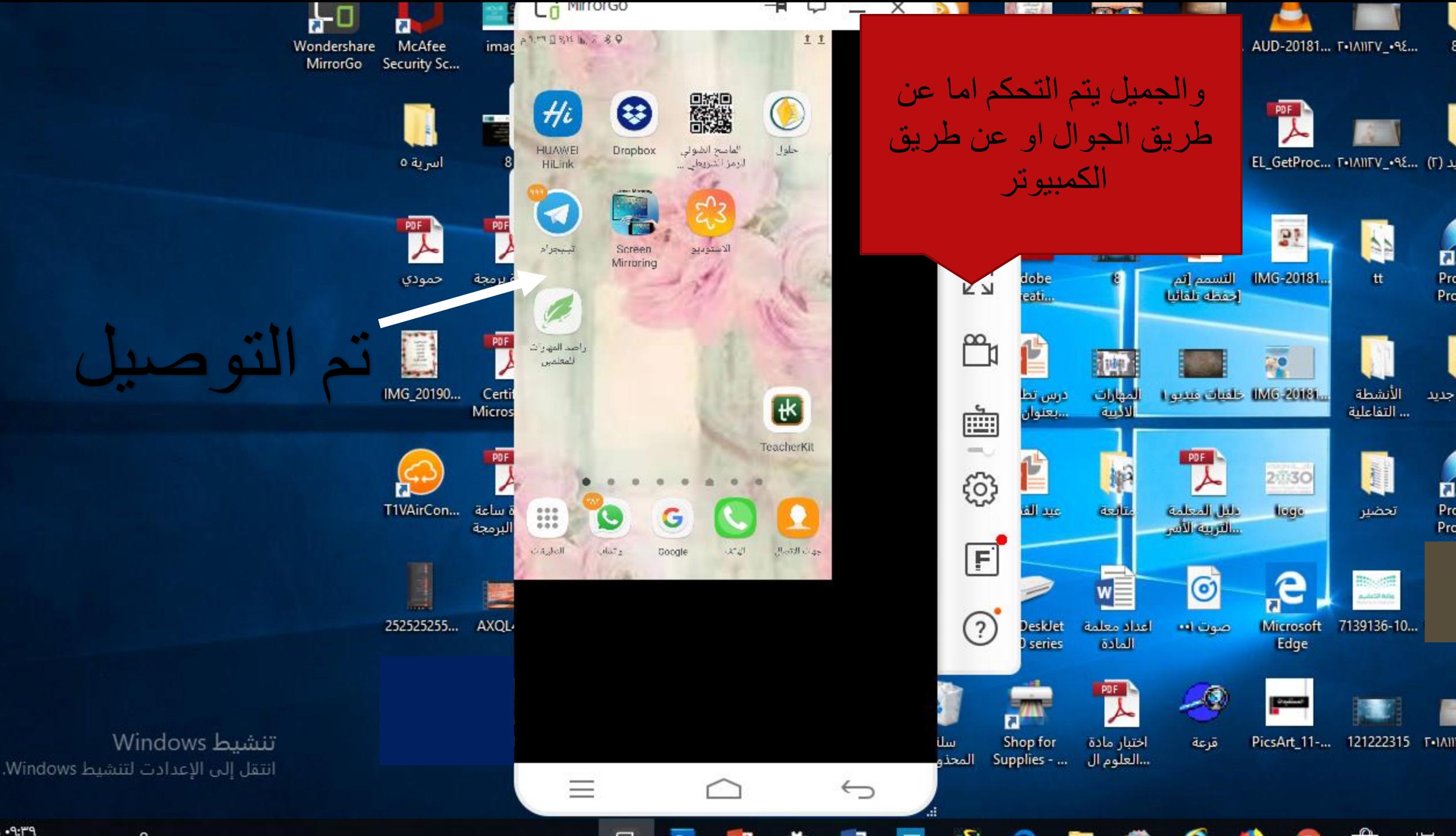

ثانيا على أجهزة الأيفون

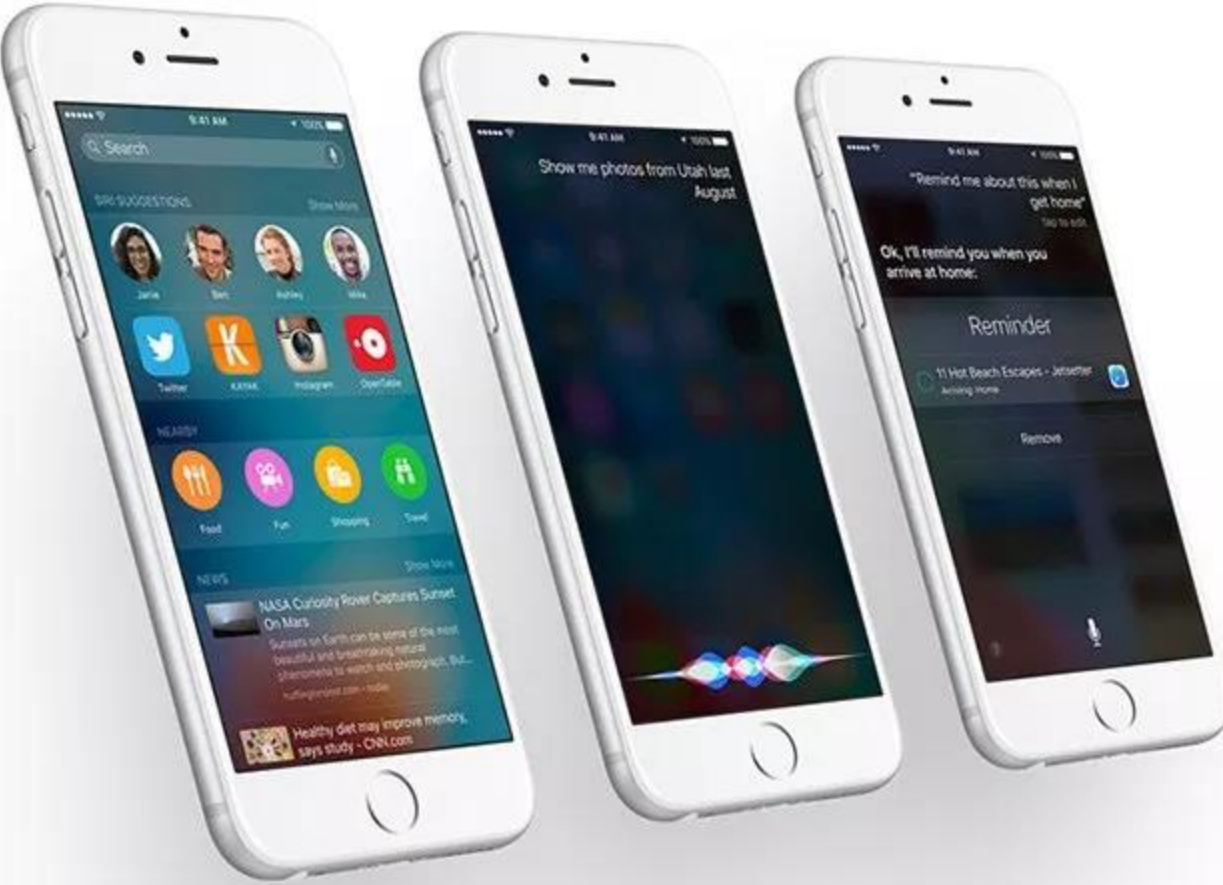

**WE WANTED TO A PARTIES** 

 $\mathbf{C}$ 

噻

 $\mathbb{A}_n$ 

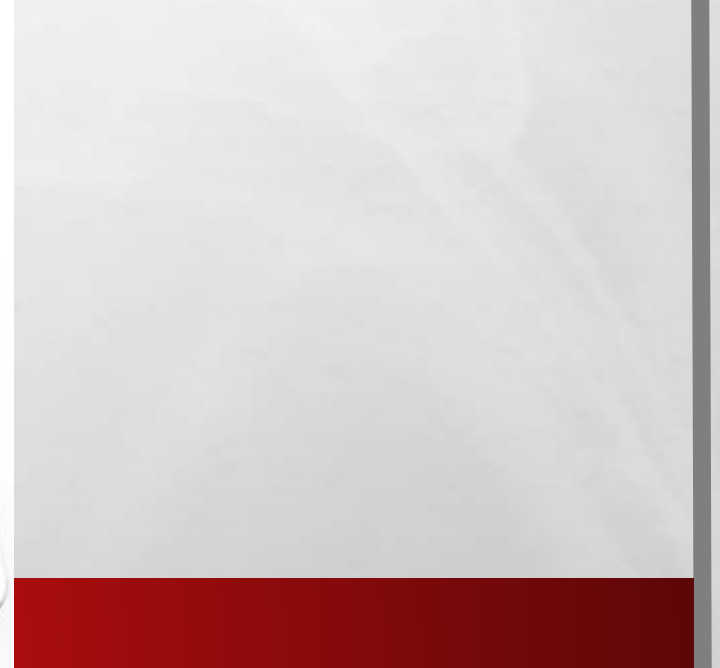

 $\mathbb{R}^n$  .

**King** 

### •عن طريق برنامج SCREEN LONELY •وهذا رابط البرنامج

**WAC 18** 

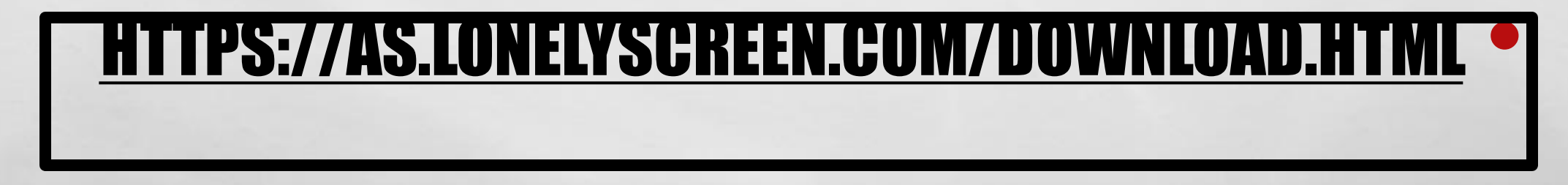

鑑

 $\mathbb{A}$  ,  $\mathbb{R}$ 

 $\mathcal{L}$ 

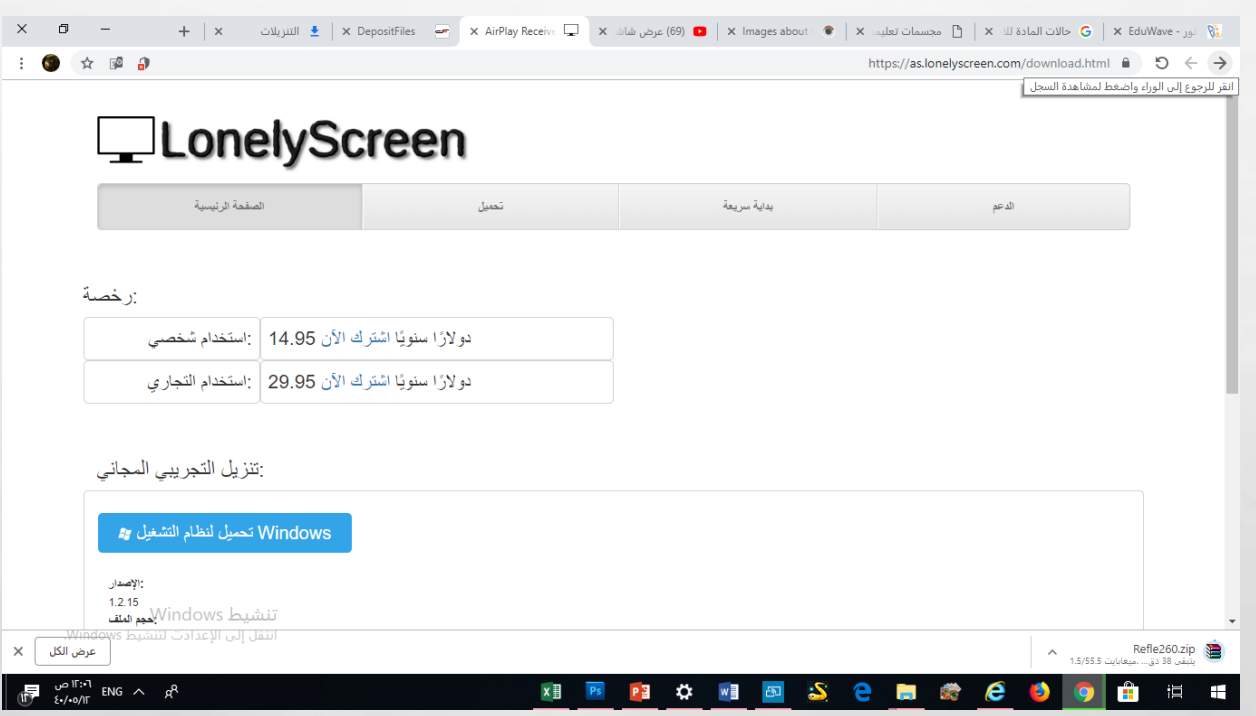

54

擨

 $\mathbb{R}$ 

and the state of the state

the contract of the contract of the con-

and the con-

دو لارًا سنويًا اشترك الآن 29.95 | :استخدام التجاري

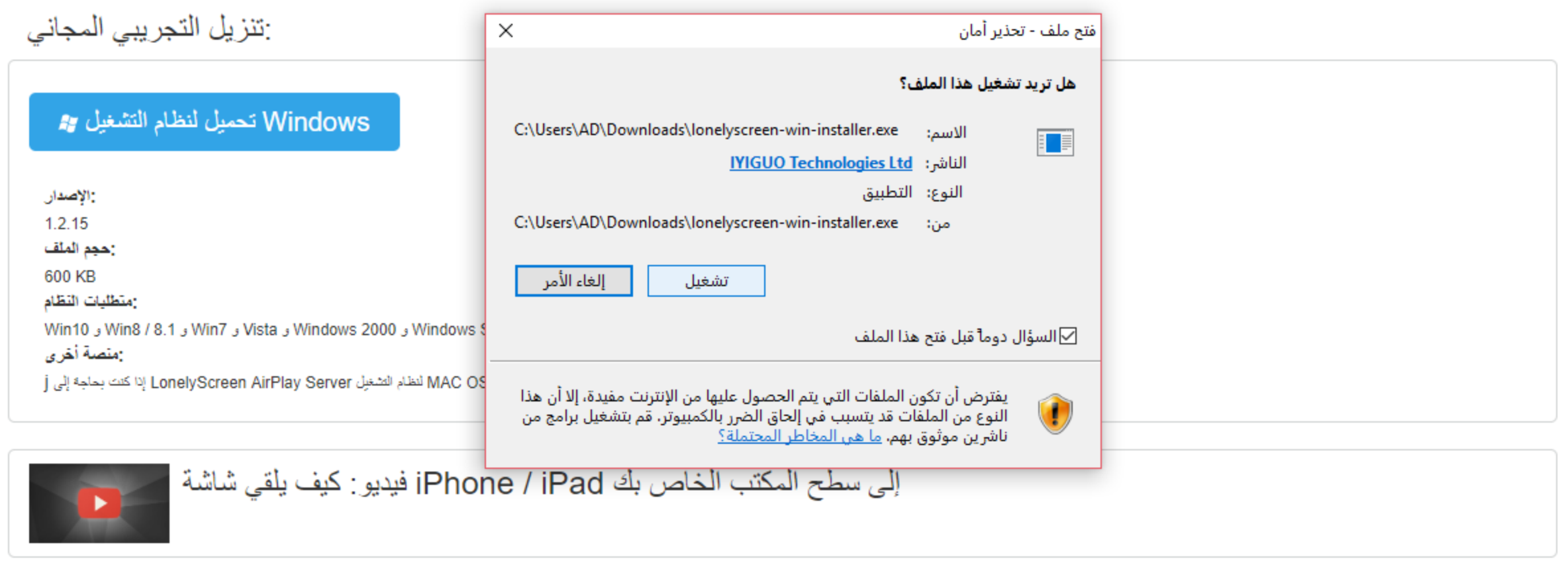

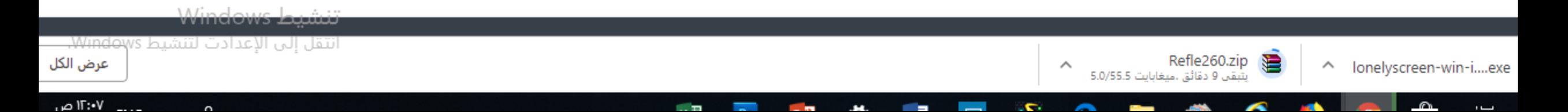

and the state of the state

the contract of the contract of the con-

and the con-

دو لارًا سنويًا اشترك الآن 29.95 | :استخدام التجاري

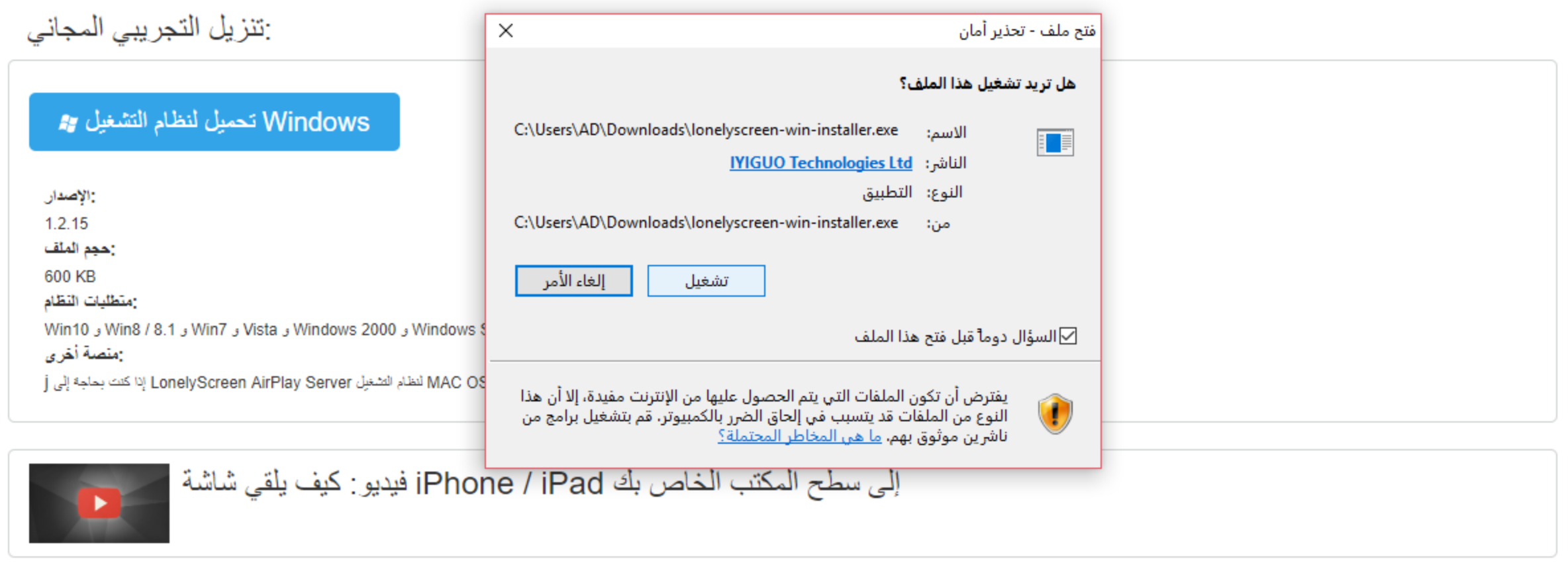

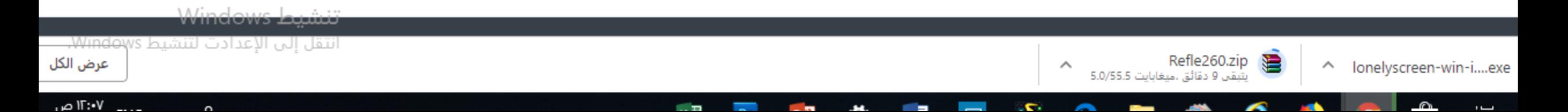

and the state of the state

the contract of the contract of the con-

and the contract of the con-

دو لارًا سنويًا اشترك الآن 29.95 | :استخدام التجاري

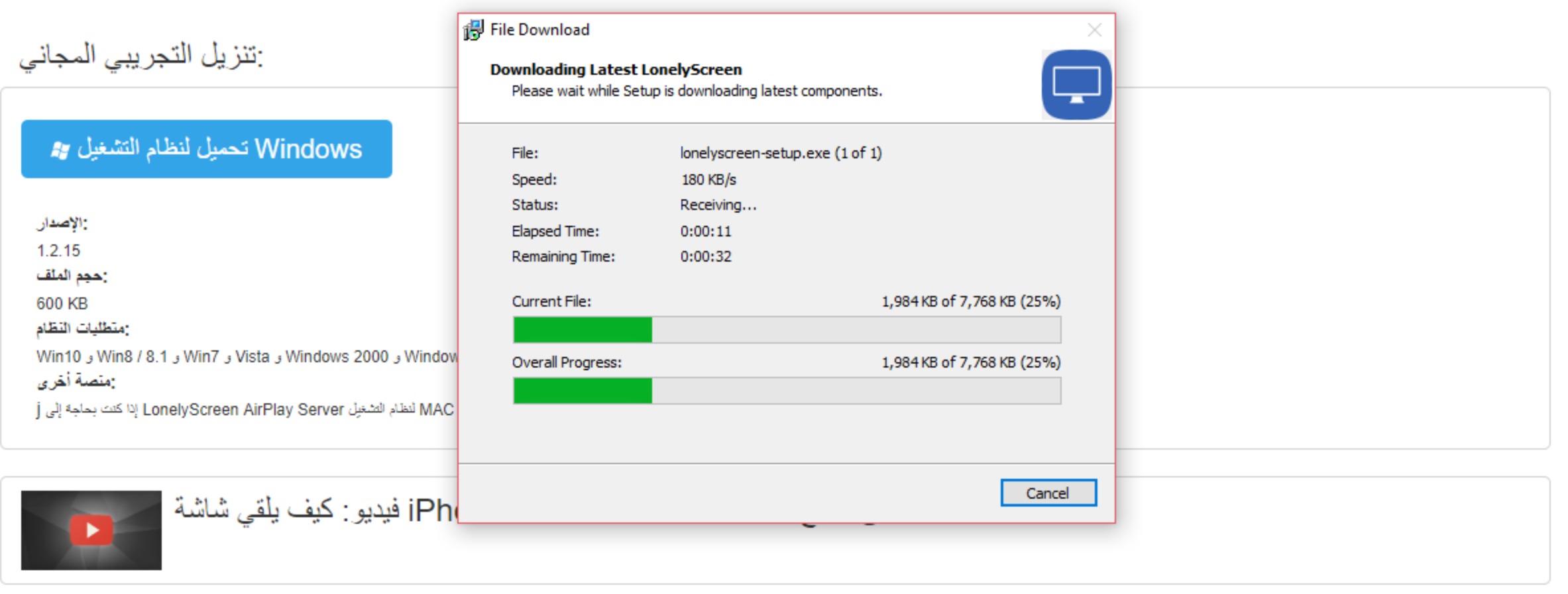

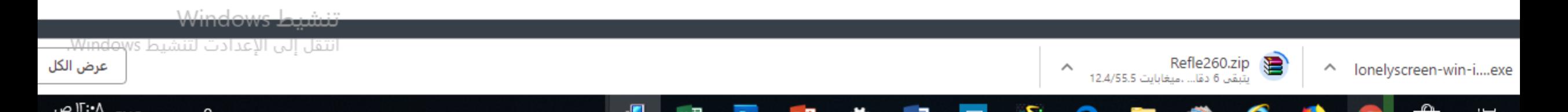

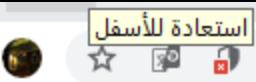

and the state of the con-

the contract of the contract of

and the contract of the con-

#### دو لارًا سنويًا اشترك الآن 29.95 | :استخدام التجاري

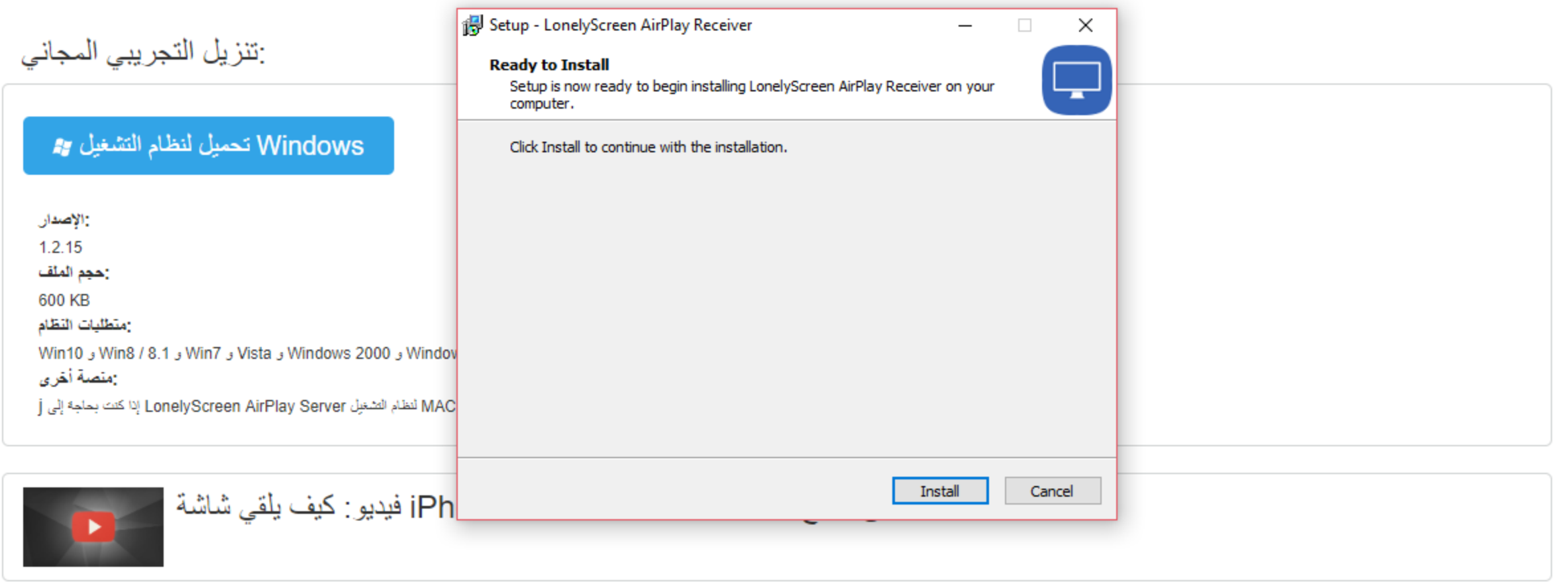

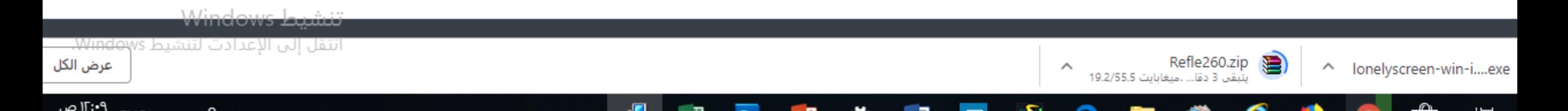

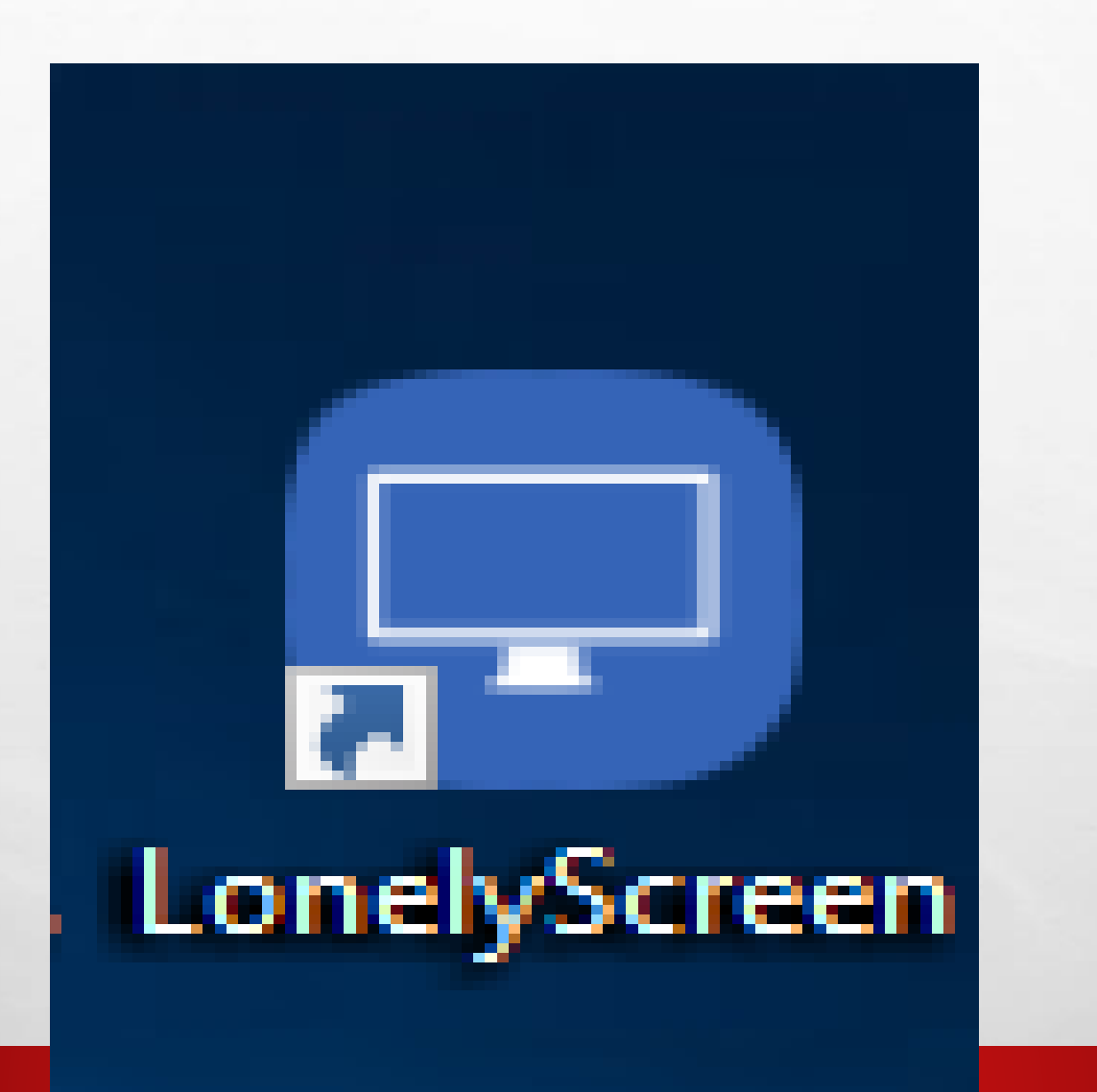

**WE WANTED TO BE AN ABOUT A REAL** 

 $\mathbb{Z}$  is a set of  $\mathbb{Z}$ 

編

 $\mathbb{A}_{\mathbb{A}}$ 

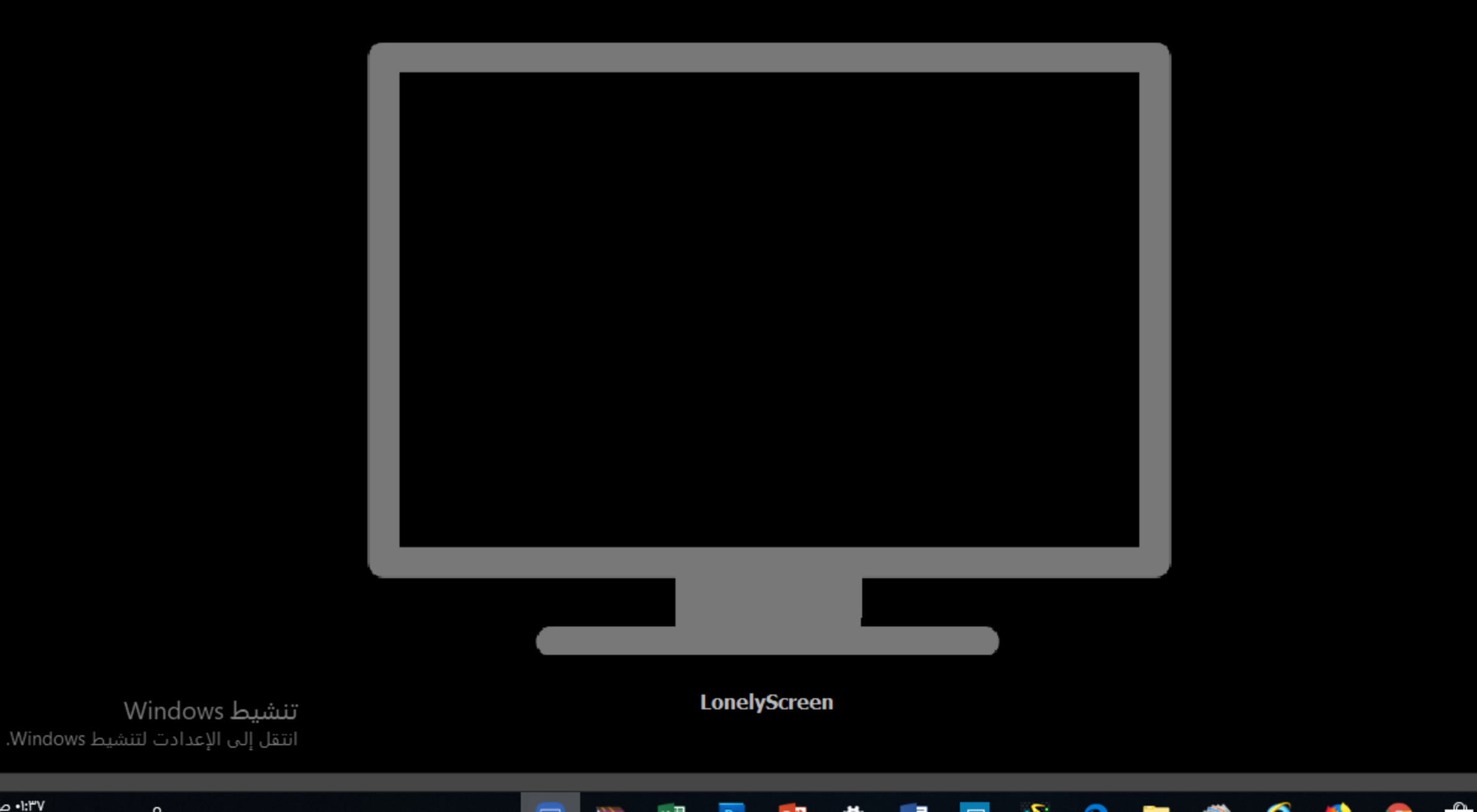

المستحدث

'۳۷:۱۰ ص.

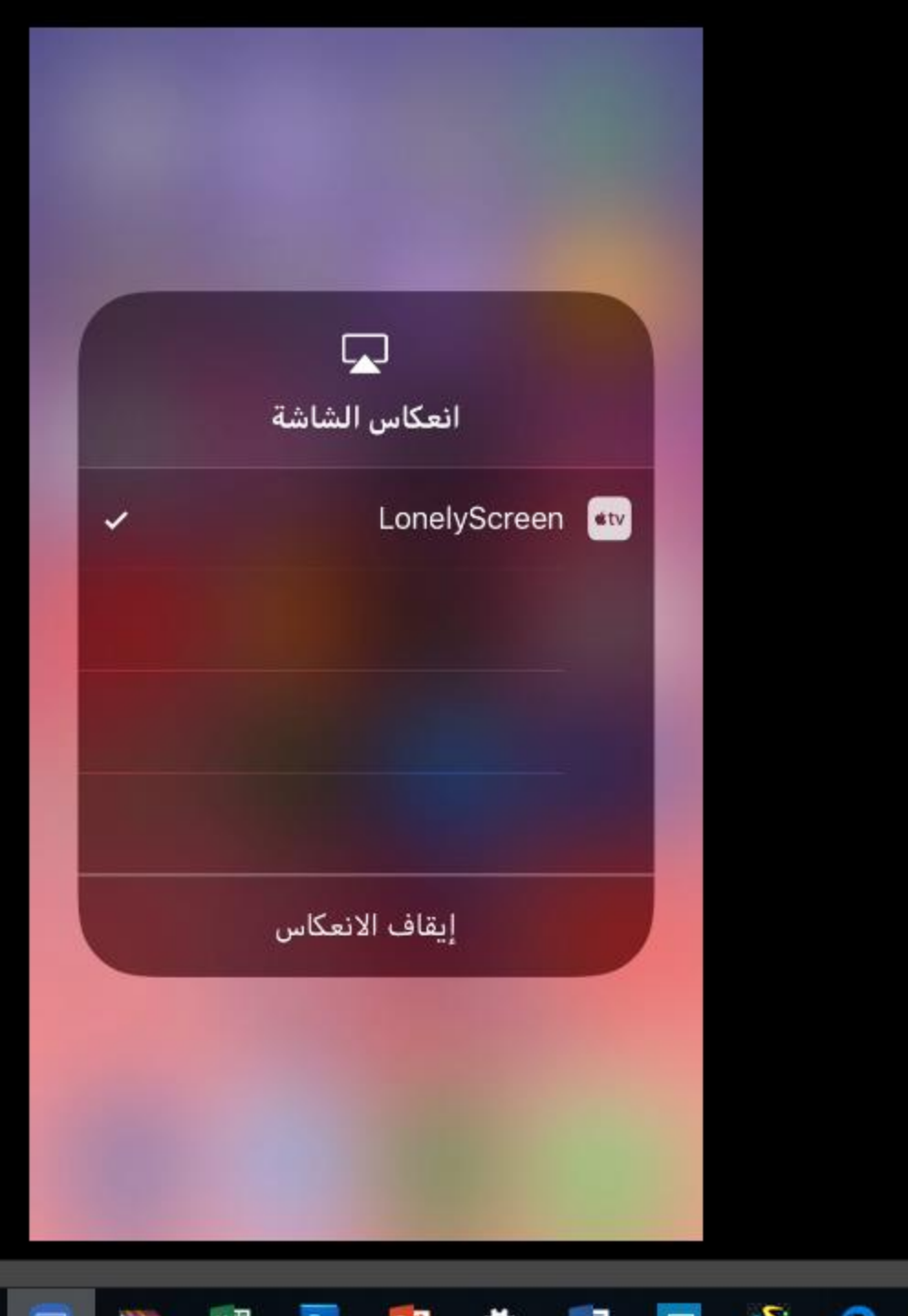

. <del>. .</del>

**CONTRACTOR** 

--

--

**County** 

ட்ட

 $\overline{\phantom{a}}$ 

◚

-

**START** 

المساورة

تنشيط Windows انتقل إلى الإعدادت لتنشيط Windows.

 $\sim$ 

**۱:۳۷** ص

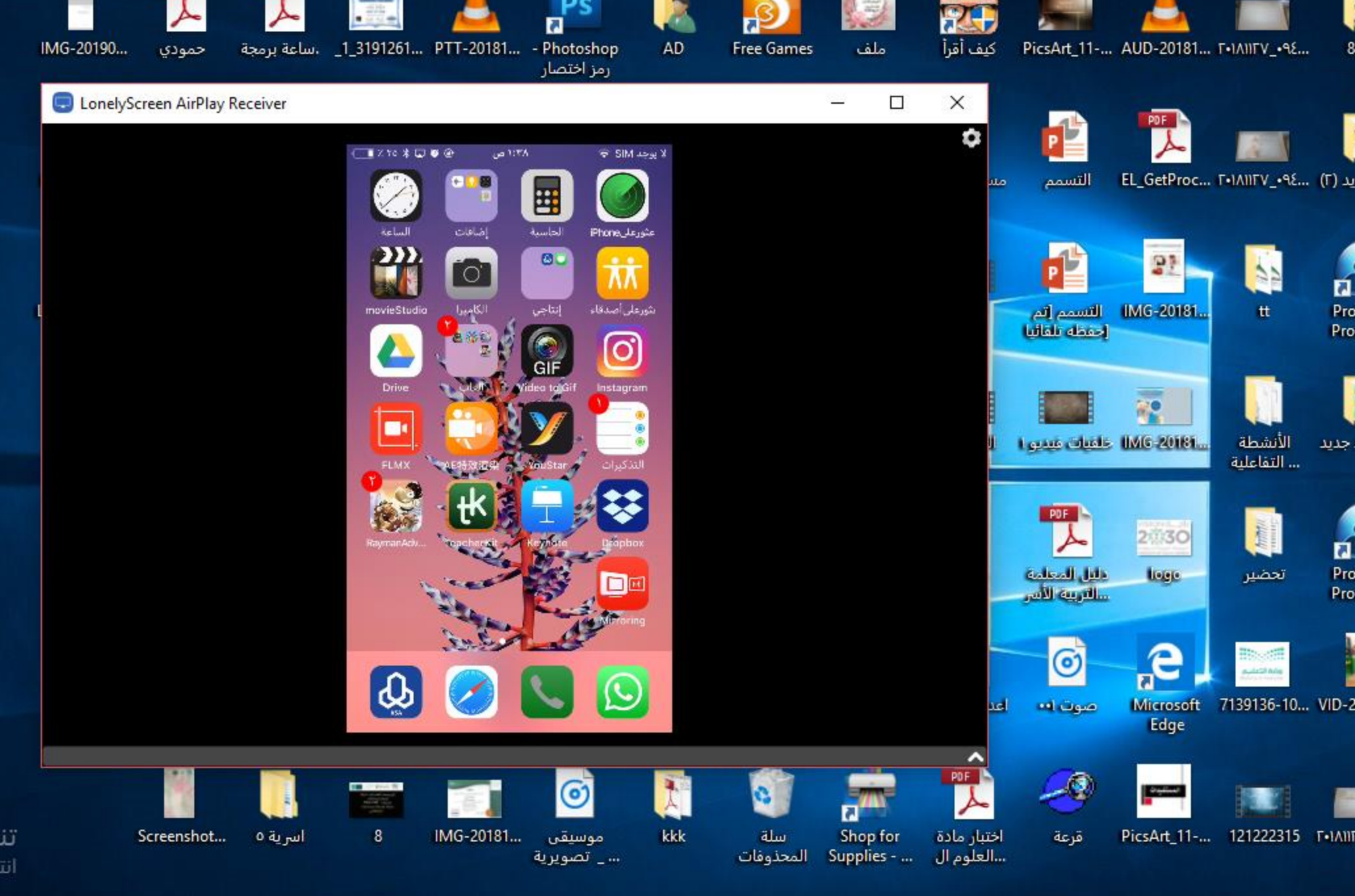

تنشيط Windows انتقل إلى الإعدادت لتنشيط Windows.

MAKE IT تطبيق• •محتوى تفاعلي لتعليم األطفال انشاء االلعاب واالنشطة

 $\mathbb{E}$  , we

 $\frac{1}{2}$ 

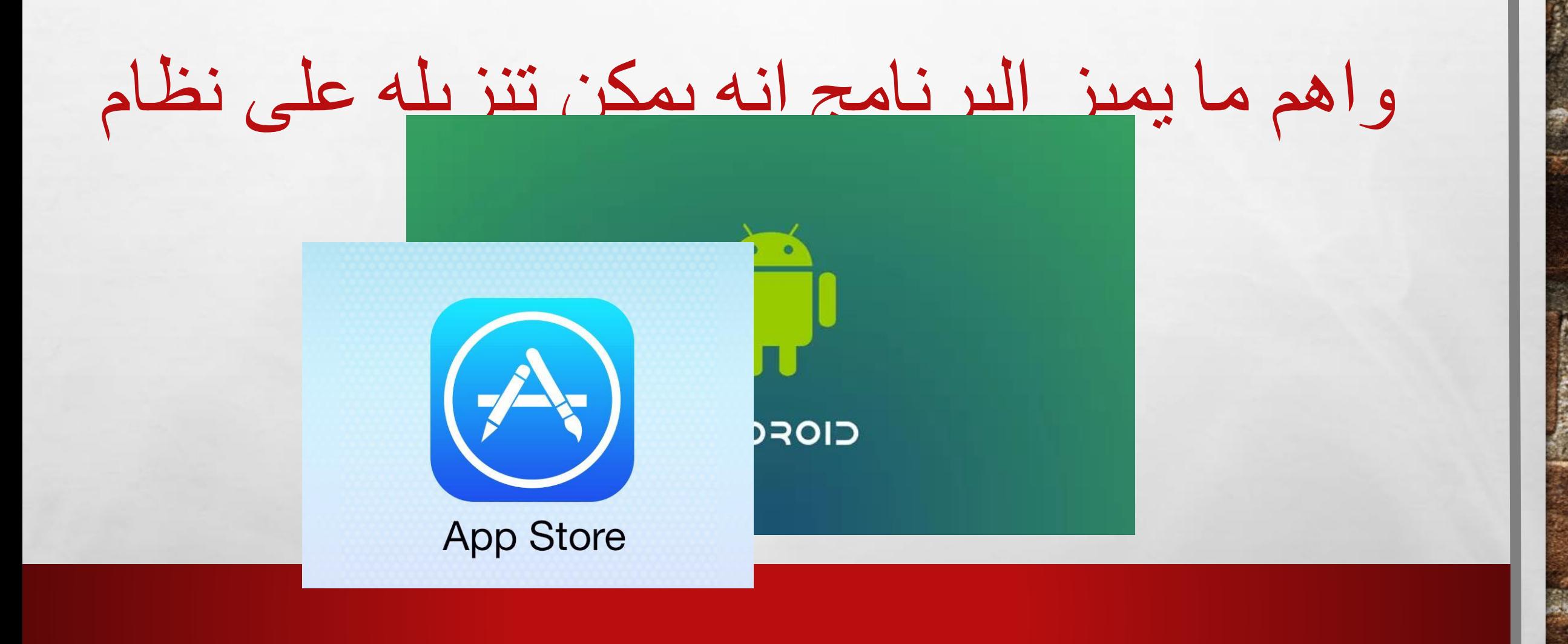

 $\mathcal{L}_{\text{c}}$ 

#### • **مميزات التطبيق :**

•**إنشاء األلعاب التفاعلية العملية للفصول الدراسية.**

### • **مشاركة المشاريع والفعاليات على أي جهاز وعلى أي نظام مثل :** ,IPAD ,MAC ,PC ANDROID

•**يمكنك االتصال بالتطبيق عن طريق الخدمات السحابية و اإليميل والشبكات االجتماعية.**

•**يمنحك خصوصية لجميع مشاريعك ومجلداتك ولجميع المحتوى.**

•**يمنحك إنشاء مشاريع ال حد لها في 8 أنواع لألنشطة والفعاليات االختيارية.**

•**يتمتع بطريقة "الحكواتي" لمساعدة االطفال لتطوير إبداعاتهم ومهاراتهم في سرد القصص والفعاليات.**

• **منهج تربوي متكامل**

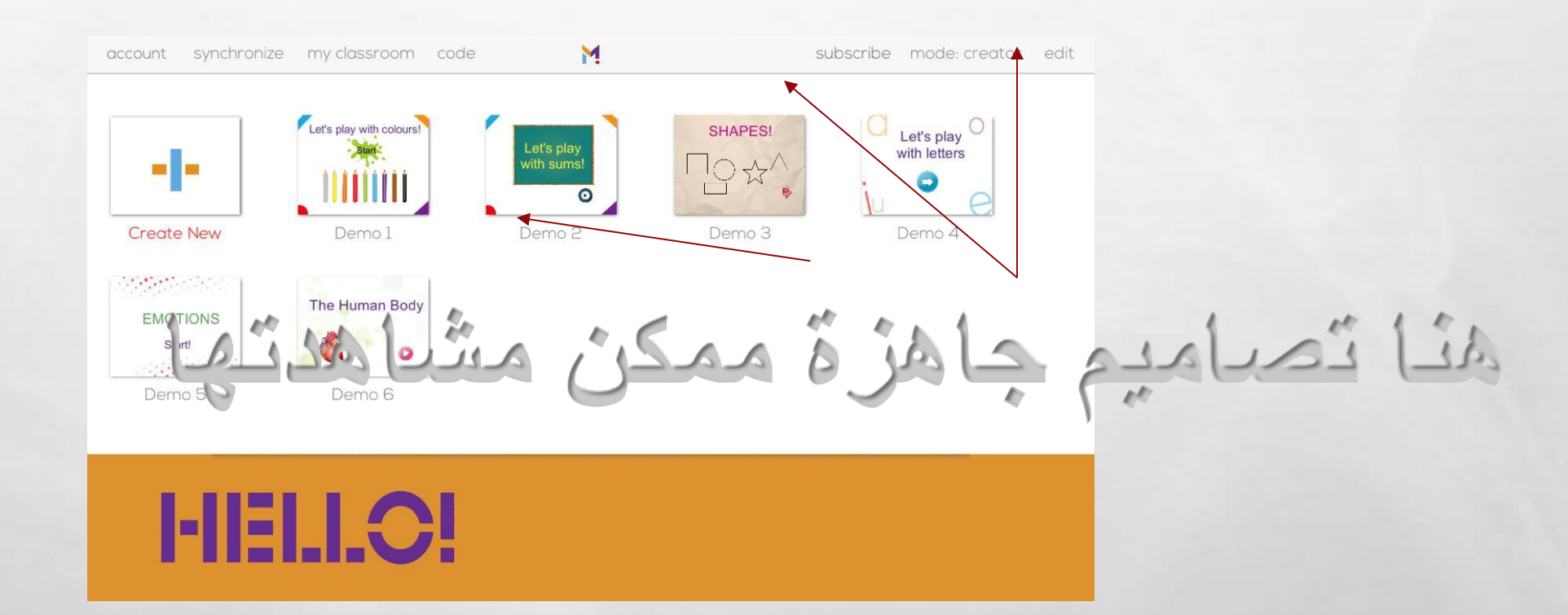

地名

1

 $\mathbb{R}^n$ 

 $\mathcal{L}_\text{c}$ 

蠹

**THE REAL PROPERTY AND A** 

نختار التصميم المناسب

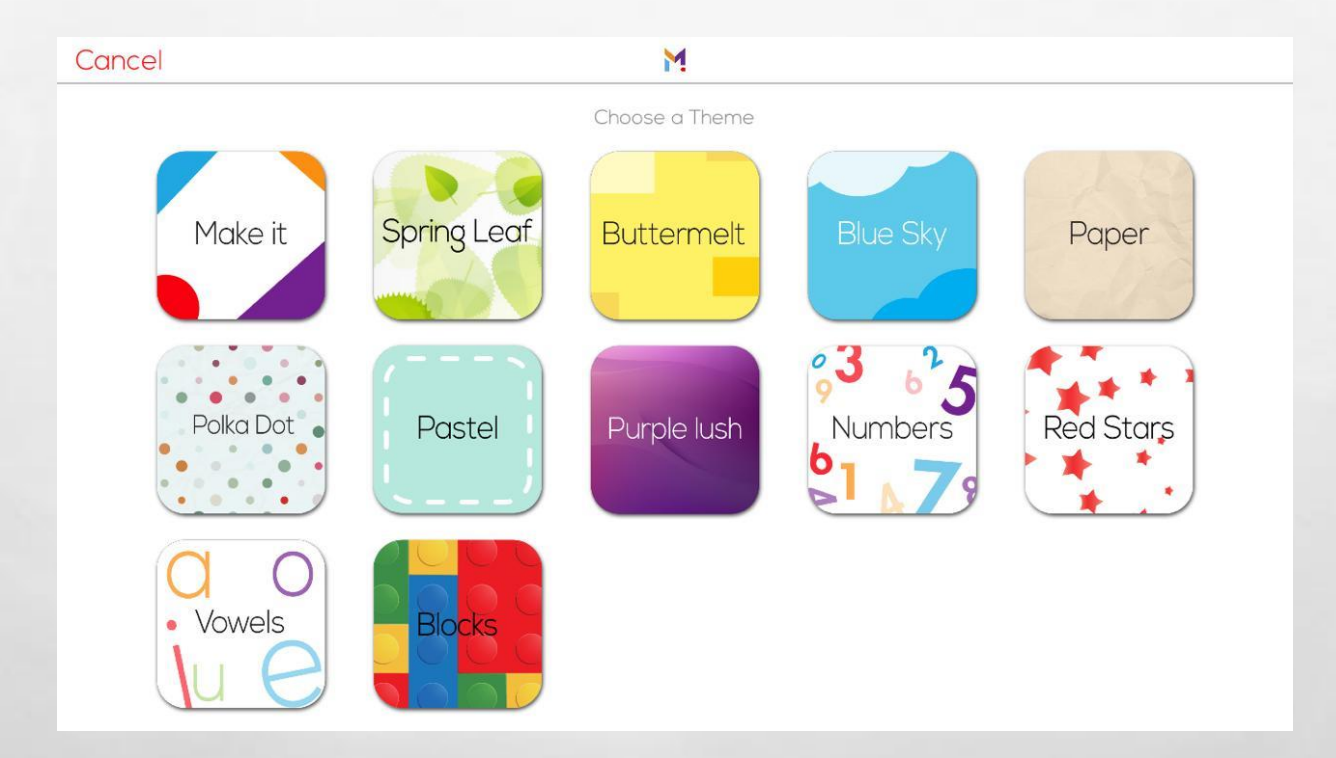

**By Service Commercial Address Commercial** 

 $\mathbb{A}_n$ 

48

卷

نختار اللعبة المناسبة

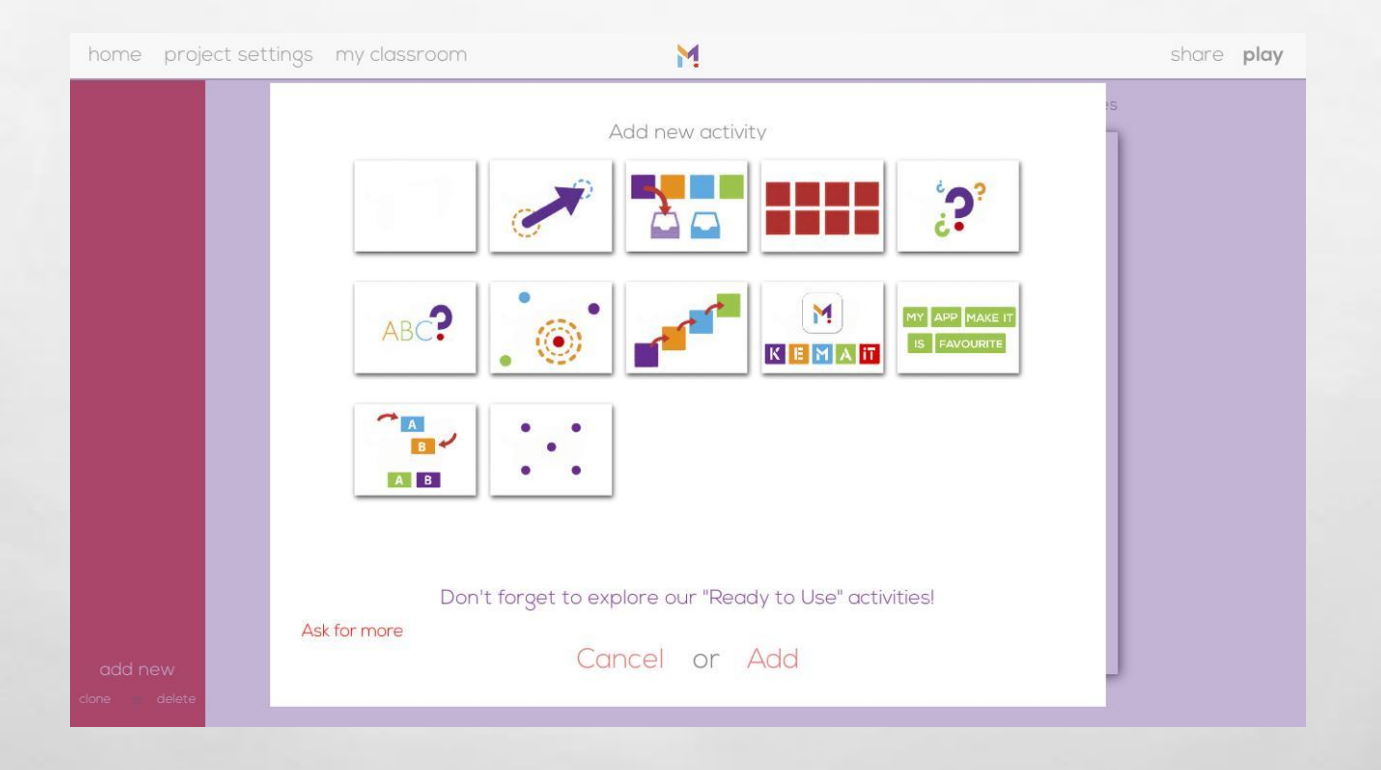

**BETWEEN THE COMMUNIST PROPERTY** 

 $\mathcal{L}_\text{c}$ 

**Ref** 

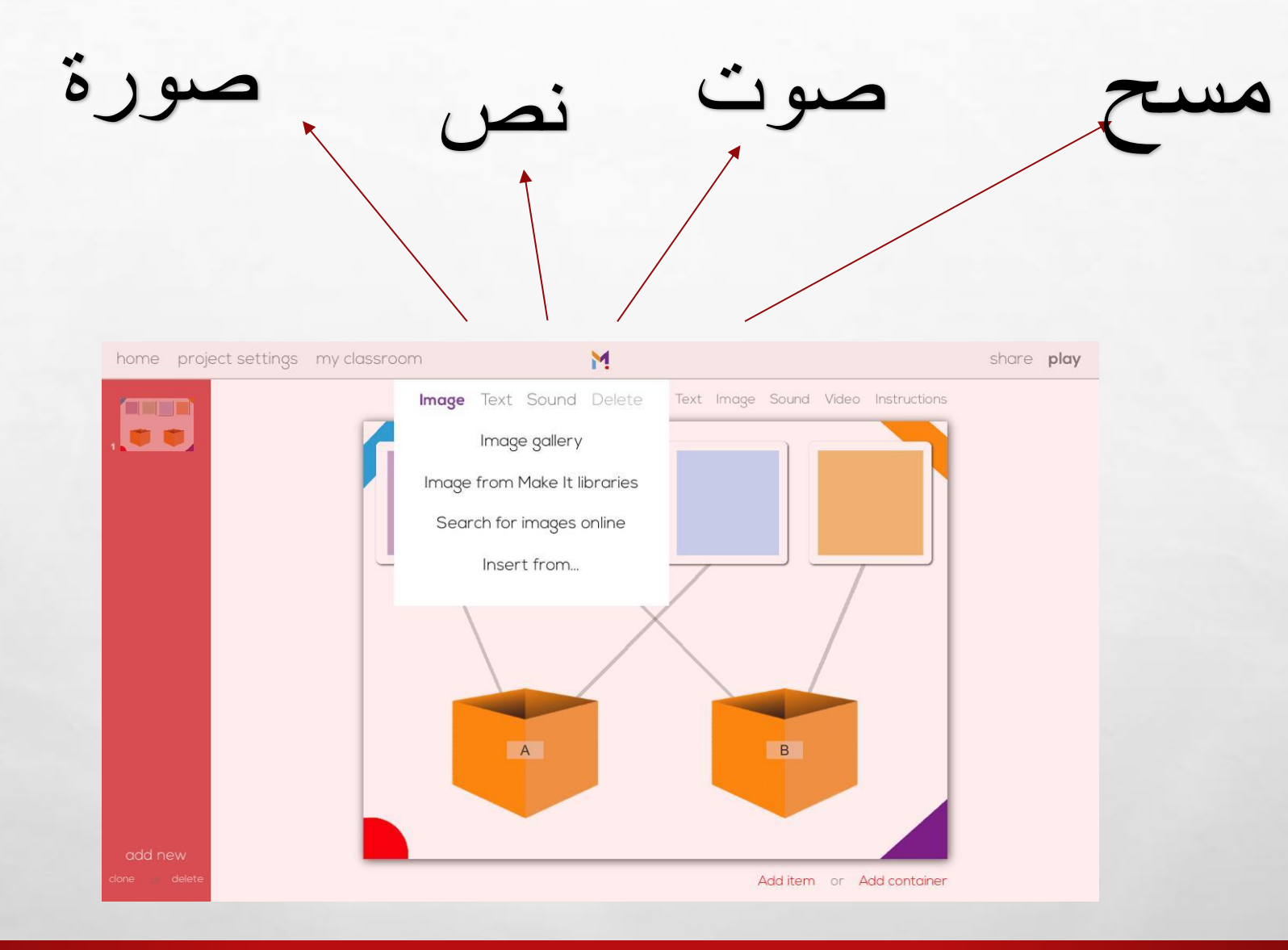

**光** 

 $\mathcal{H}_{\text{eff}}$ 

**BOOK AND A REAL PROPERTY AND ARRA** 

 $\mathbb{R}^n$ 

 $\mathbb{A}_n$ 

# TEACHER KIT adjuy/3

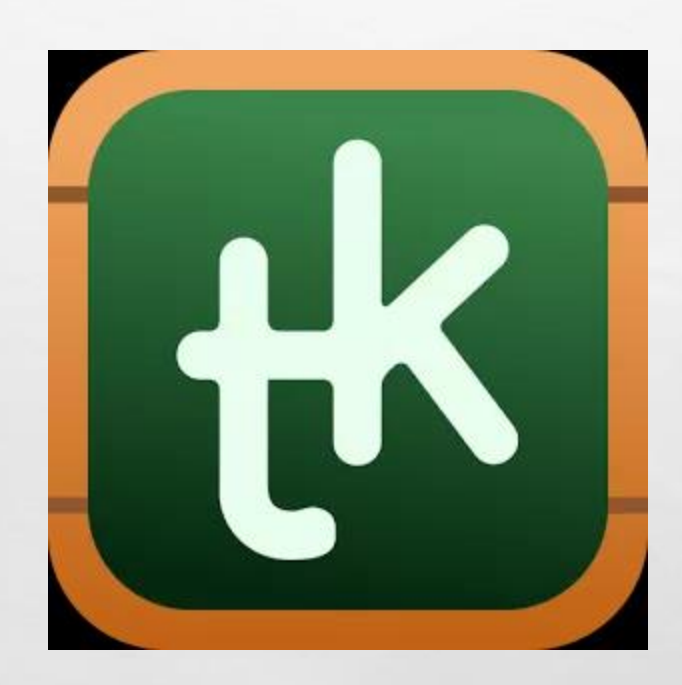

张

 $\mathbb{A}$  ,  $\mathbb{R}$ 

angan

 $\mathcal{L}$ 

•هو برنامج بديل عن دفتر المتابعة الورقي

 $\frac{1}{2}$ 

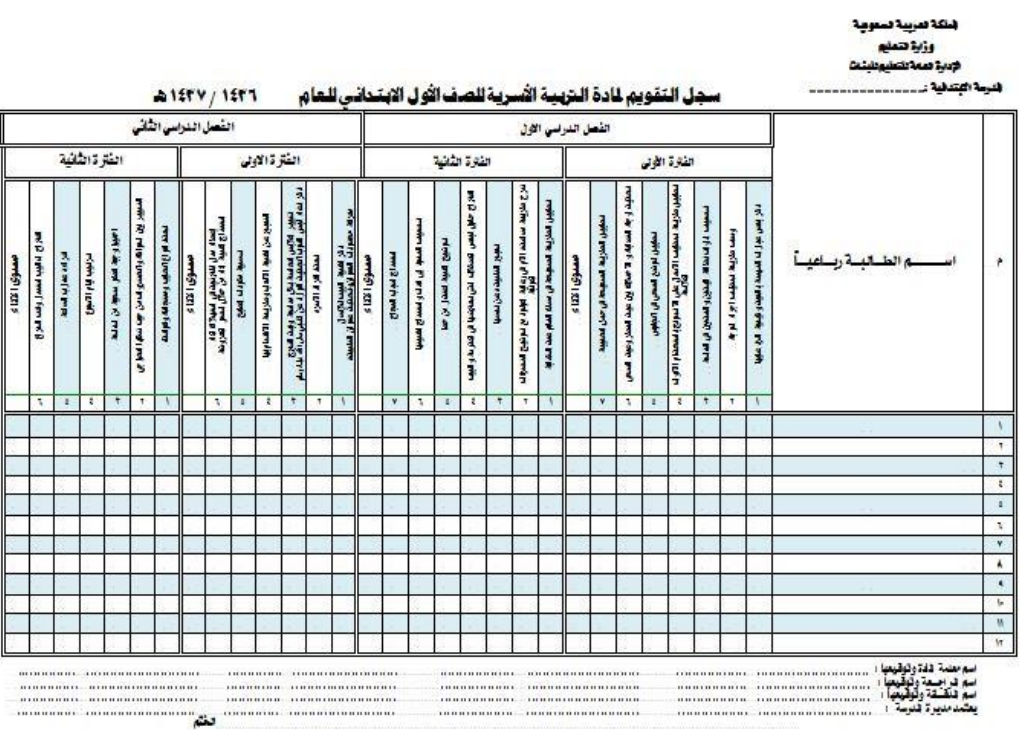

鑑

 $\mathcal{L}_{\alpha}$ 

### نبدأ بكتابة البيانات كاملة

 $\mathcal{L}_\text{c}$ 

湯

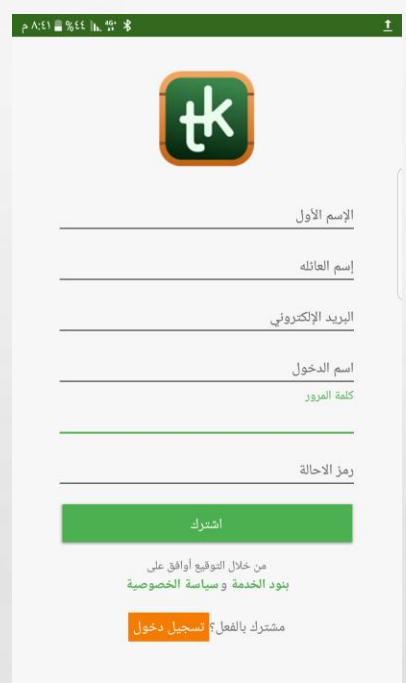

**All Constitutions** 

地名

يجب التأكد من اإليميل صحيح

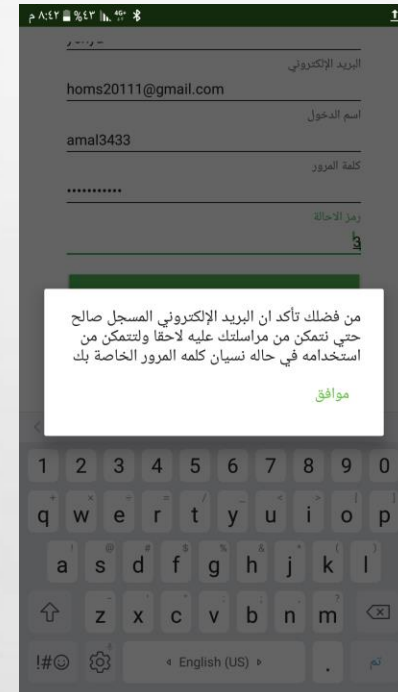

**The Contract of Contract of Contract of Contract of Contract of Contract of Contract of Contract of Contract o** 

**Ref** 

**Bur** 

 $\mathcal{L}_\text{c}$ 

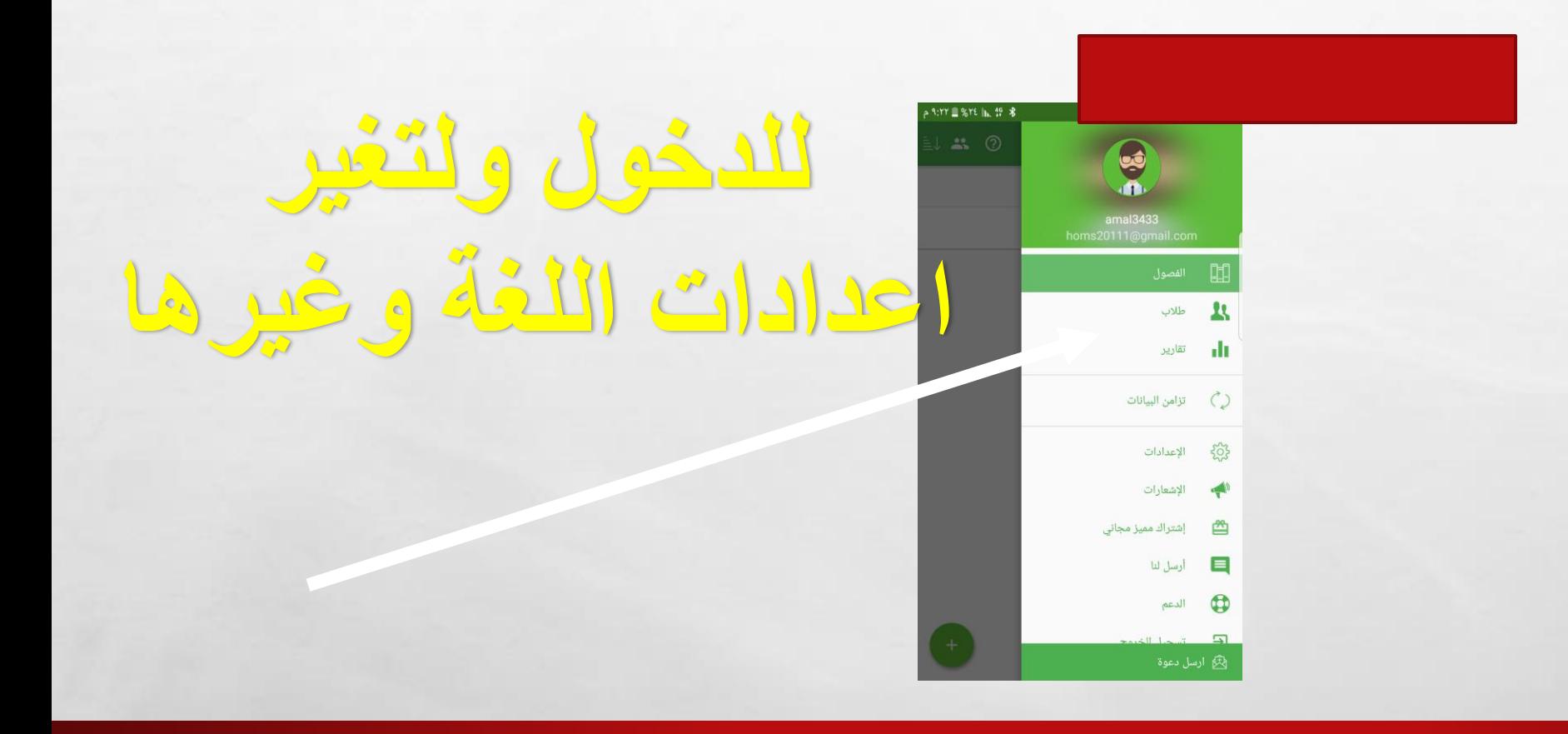

编

**SALES AND ARTICLES** 

 $\mathbb{R}$  is the  $\mathbb{R}$ 

新山

 $\frac{1}{2}$ 

 $\mathbb{A}$  , where

 $\mathcal{L}$ 

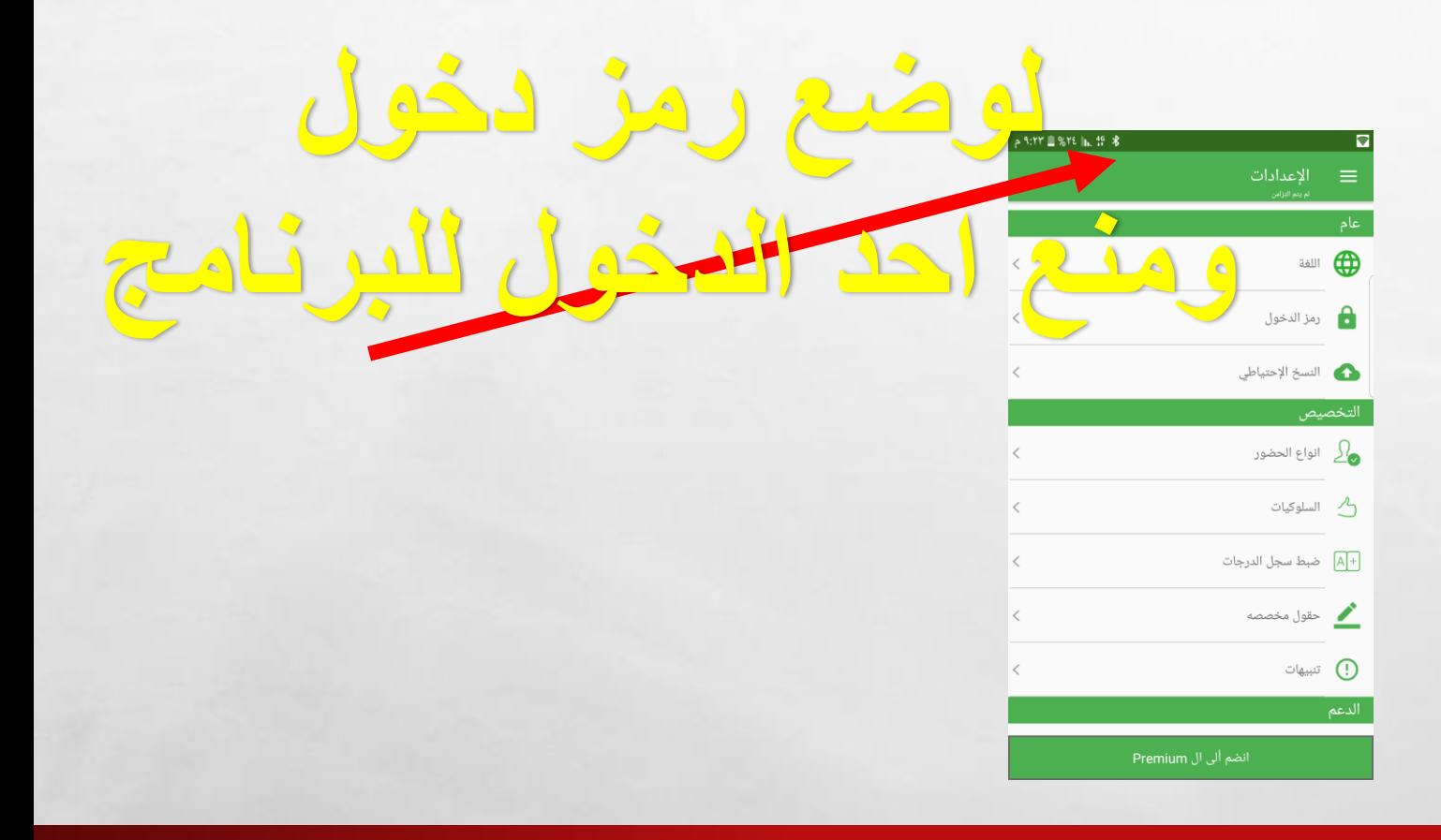

**SALE** 

**AND AND AND ARTICLE** 

 $\frac{1}{2}$ 

 $\mathcal{L}_\text{c}$ 

 $\mathbb{R}^n$ 

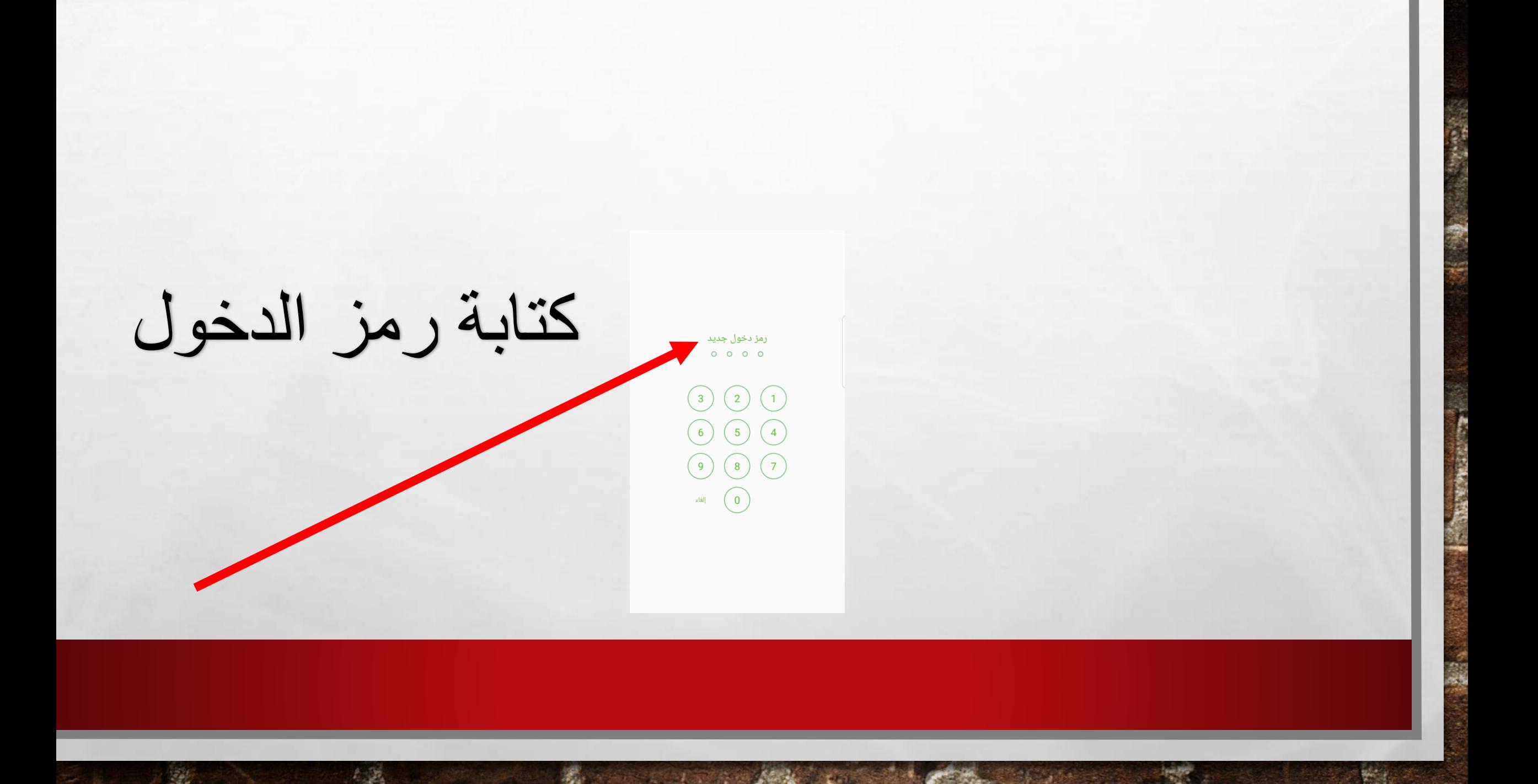

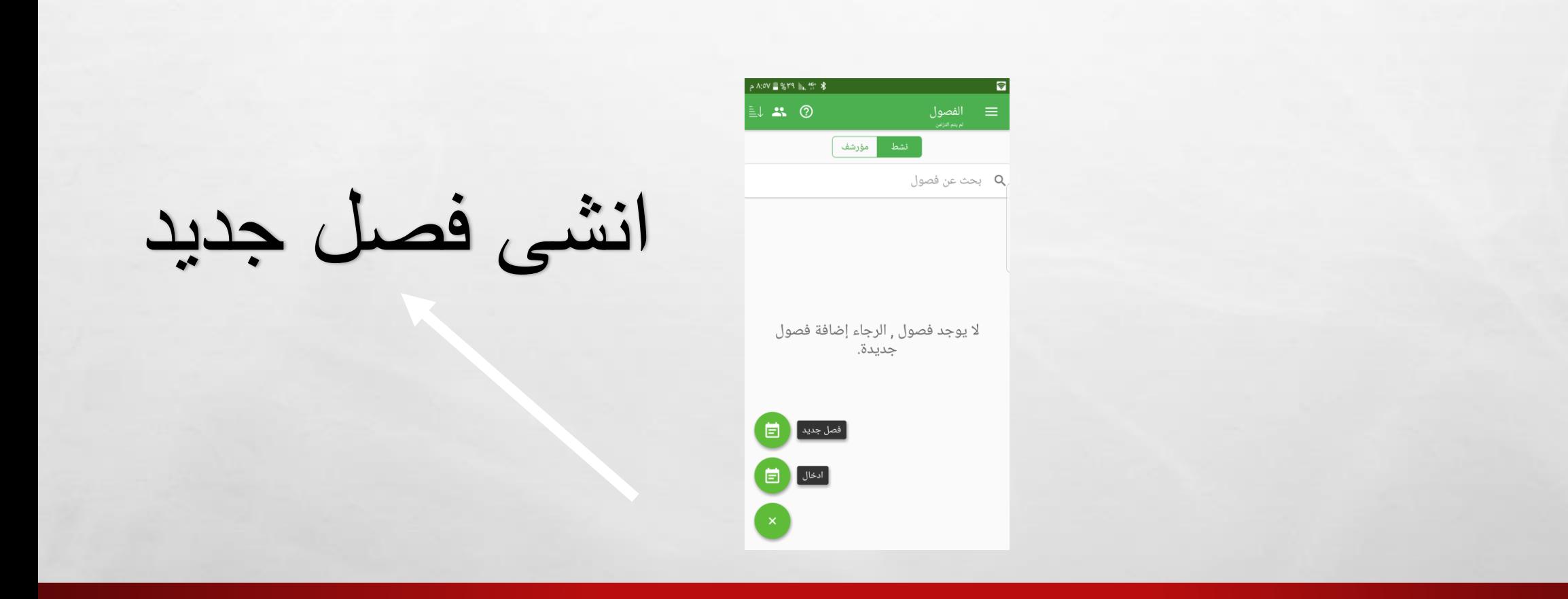

**All Committee Committee** 

 $\mathbf{r}$ 

 $\mathcal{L}_\text{c}$ 

**Post** 

卷

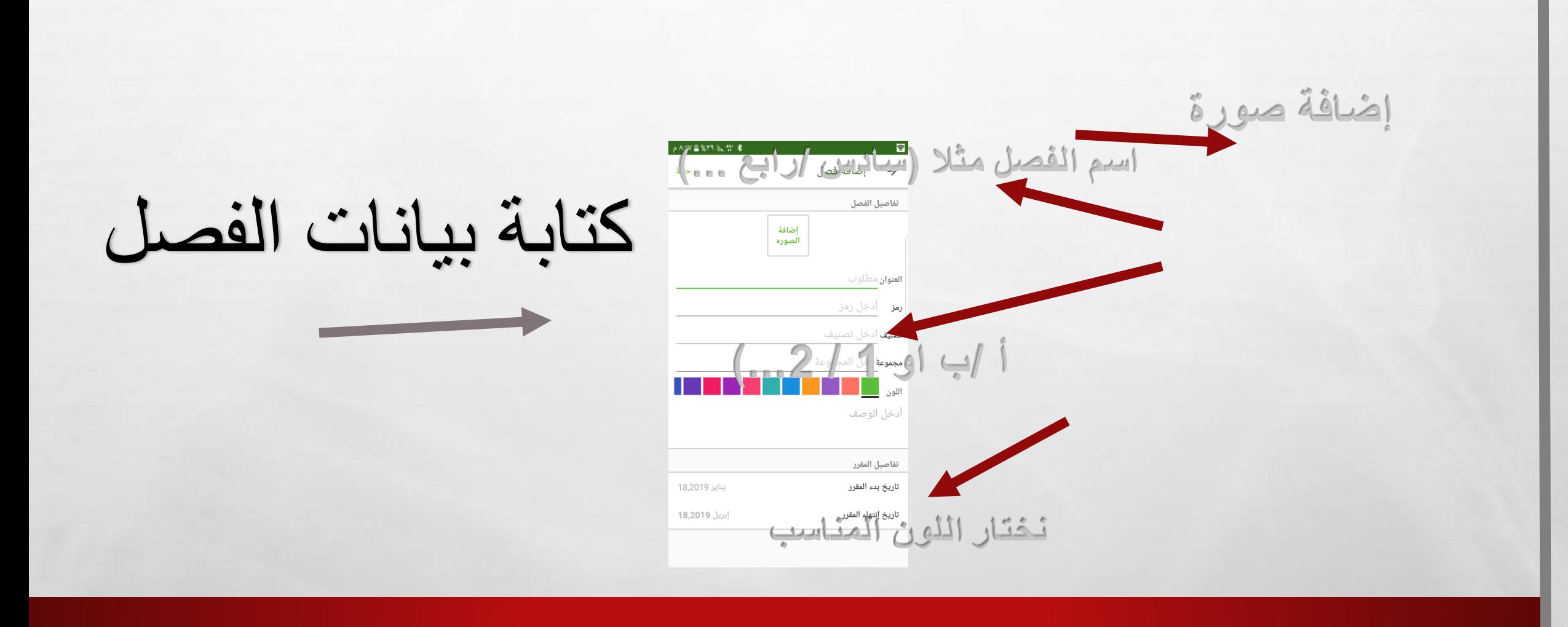

**BETWEEN THE CONTROL AND A** 

 $\mathbf{H}$ 

 $\mathcal{L}_\text{c}$ 

**Register** 

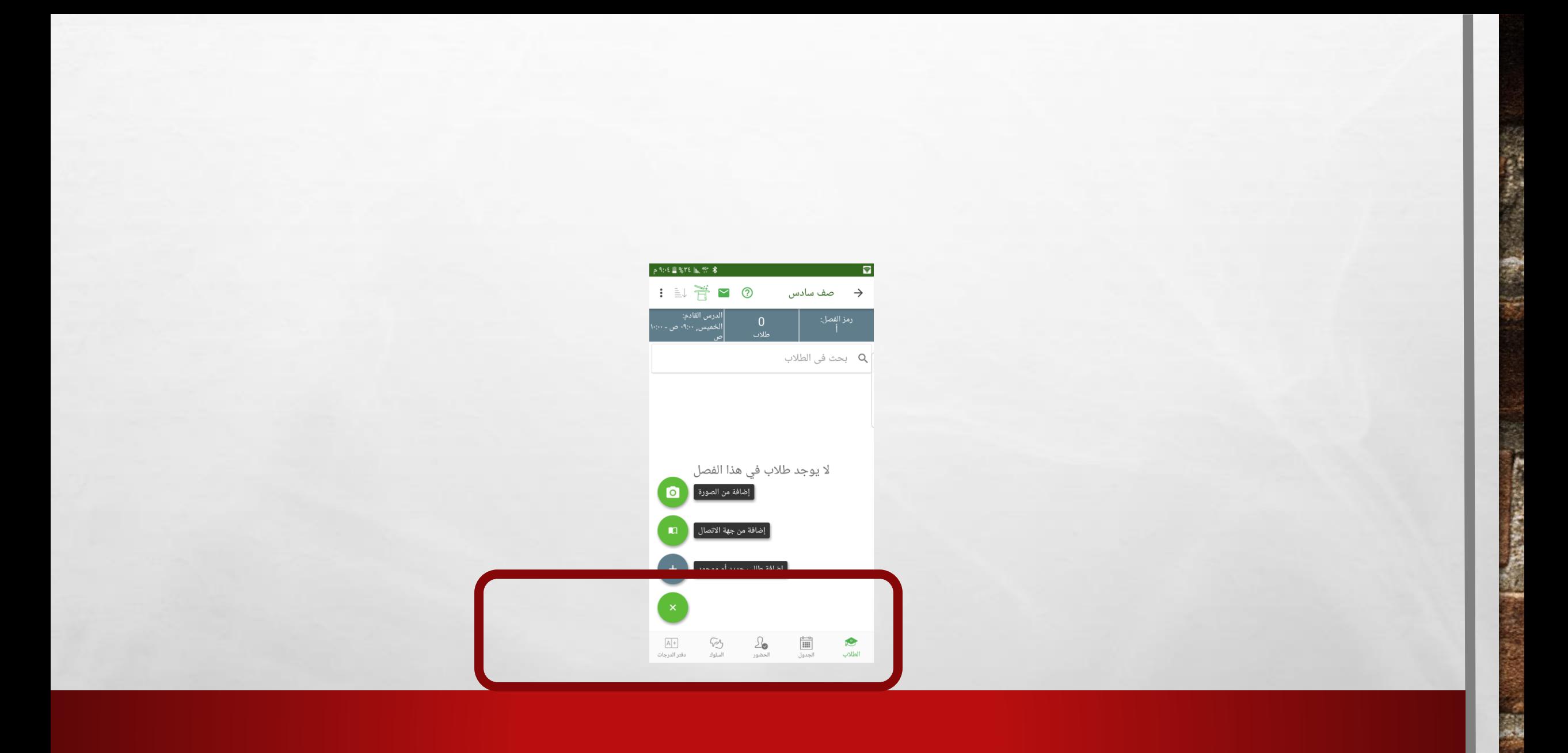

**AND CONTRACT OF ACTION** 

 $\mathcal{L}_\text{a}$ 

1987

: 3 m % YY h. ff من عالمة + <del>常</del>■ ② صف سادس تعيين طلاب  $\times$   $\,$ تعيين نضيف الطالب $\ddot{}$ أروى عقي<mark>ں</mark>  $\blacktriangledown$ ) اسماء علي ) الين محمد  $\checkmark$ ) امنة عبدالله  $\blacktriangleright$  $\bullet$  $\begin{array}{|c|c|} \hline 0 & 0 \\ \hline \hline \end{array}$ 

蠹

**REAL PROPERTY AND** 

**Budd** 

米.

 $\mathcal{L}_\text{c}$ 

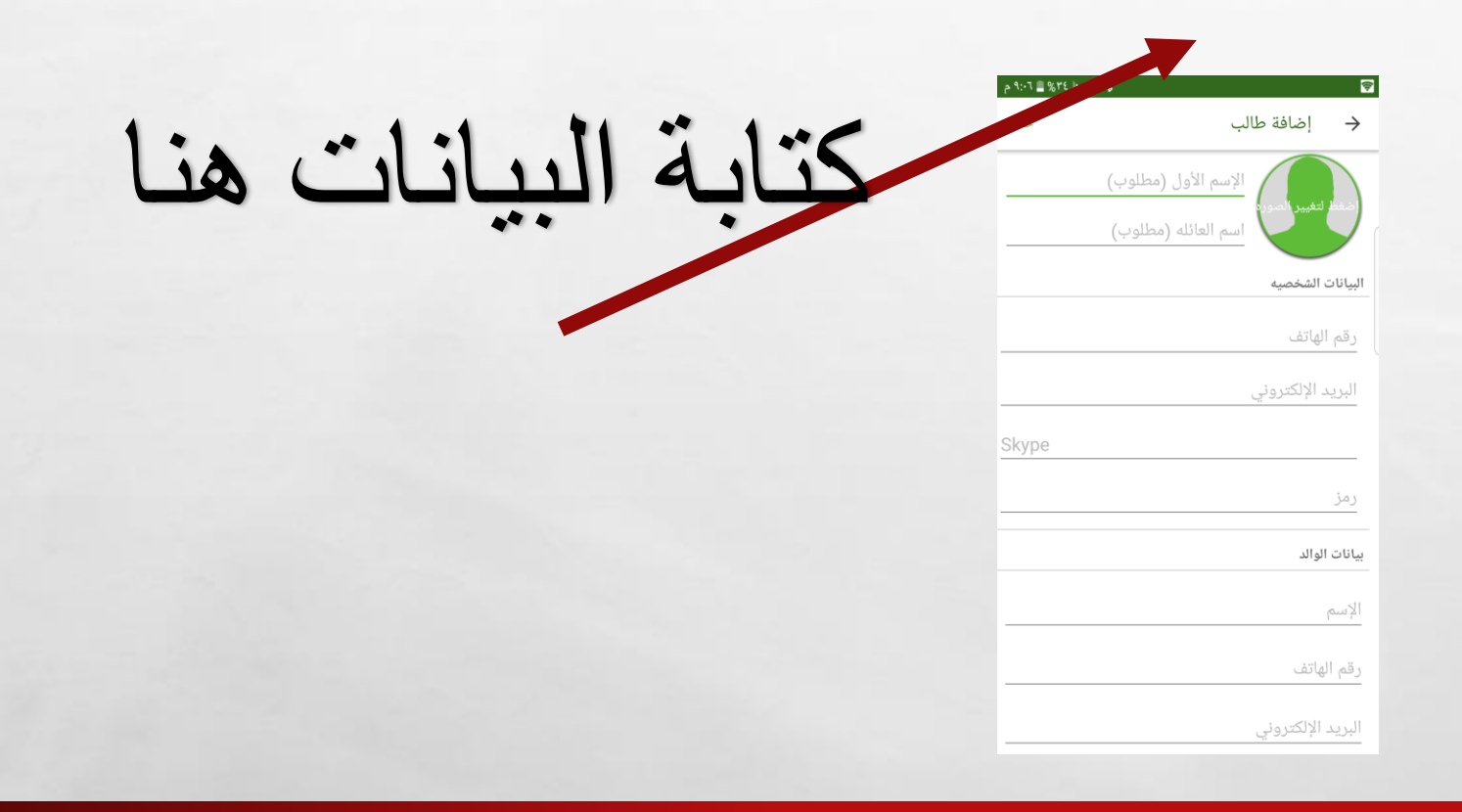

 $\mathbb{A}_n$  ,  $\mathbb{B}_n$ 

**Britain Commercial Address of the Commercial Address** 

**Ref** 

**K.** 

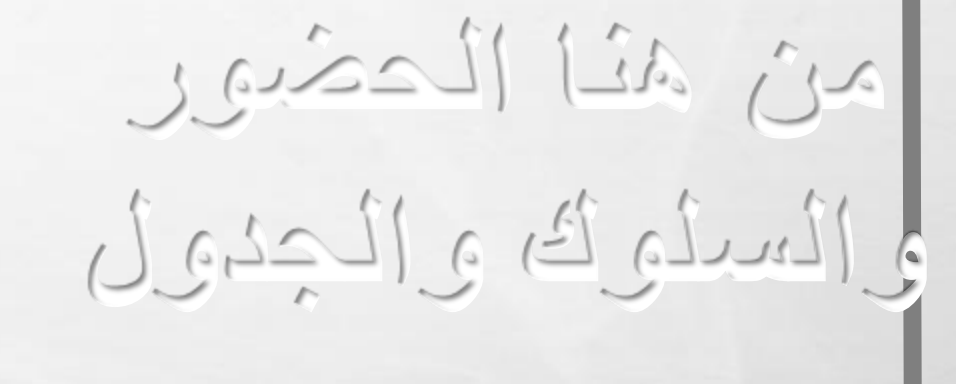

米.

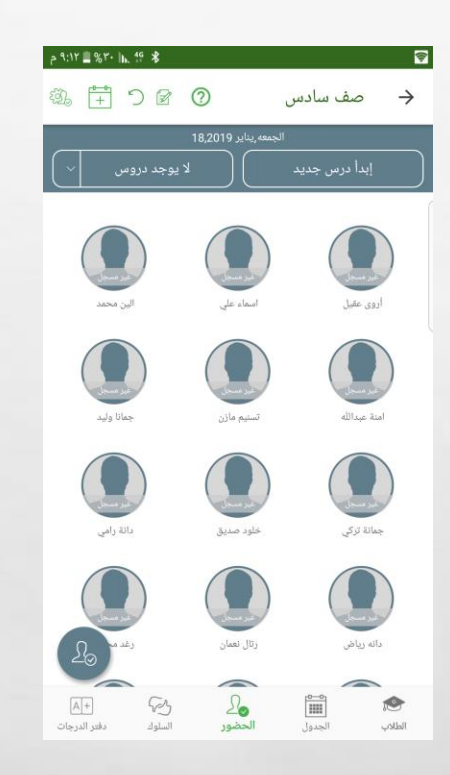

**REAL PROPERTY AND ADDRESS** 

 $L_{\rm{1.1}}$ 

 $\mathcal{L}$ 

编

خاصية جميلة يمكن االستمتاع بها  $9:09$  81. 1.  $49$  8 日本 : i→ → M ⊙ صف سادس الدرس القادم:<br>الخميس, ۰۹:۰۰ ص -**28**<br>طلاب Q بحث في الطلاب أروى عقيل  $\Omega$ T ۔<br>جمانا ولید تسنيم مازن امنة عبدالله  $\Omega$  $\Omega$ .<br>دانة رامي جمانة تركي  $\bigcap$ دانه رياض  $\begin{picture}(120,110) \put(0,0){\line(1,0){10}} \put(15,0){\line(1,0){10}} \put(15,0){\line(1,0){10}} \put(15,0){\line(1,0){10}} \put(15,0){\line(1,0){10}} \put(15,0){\line(1,0){10}} \put(15,0){\line(1,0){10}} \put(15,0){\line(1,0){10}} \put(15,0){\line(1,0){10}} \put(15,0){\line(1,0){10}} \put(15,0){\line(1,0){10}} \put(15,0){\line$ لي المسلم<br>**الطلاب** الجدول<br>**الطلاب** الجدول +|A|<br>دفتر الدرجات  $\frac{\displaystyle\int_{\mathbf{0}}}{\displaystyle\int_{\mathbb{R}^{d-1}}}$ 

 $\mathbb{A}_n$ 

湯

**The Contract of Contract of the Contract of Contract of the Contract of The Contract of The Contract of The Contract of The Contract of The Contract of The Contract of The Contract of The Contract of The Contract of The C** 

地震

هذا الخصائص بالبرنامج يجب  $\sqrt{210}$ االشتراك H .<br>ختيار عشوائی .<br>تكوين مجموعة  $\begin{matrix} \begin{matrix} \begin{matrix} 0 \\ 0 \\ 0 \end{matrix} \end{matrix} \end{matrix}$ <mark>قائمة المهام</mark> مناقشة **Sep** من يجيب أولاً.

 $\mathcal{L}_{\text{c}}$ 

靏

 $\frac{1}{2}$ 

**光** 

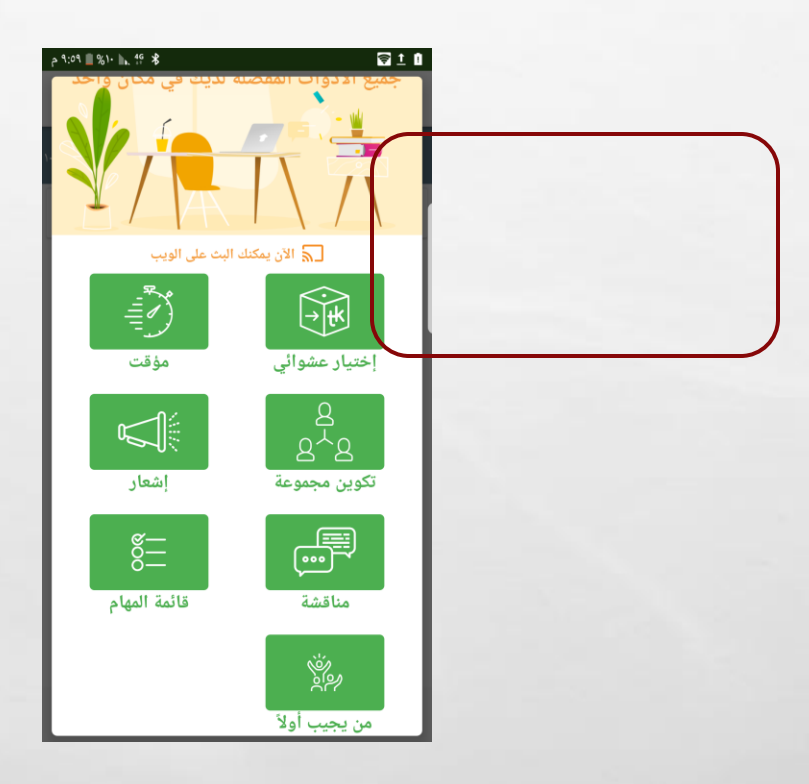

**WE ARE AN ARTICLE AND LODGED** 

 $L_{\rm{1}}$ 

**Service State** 

**ASSESS** 

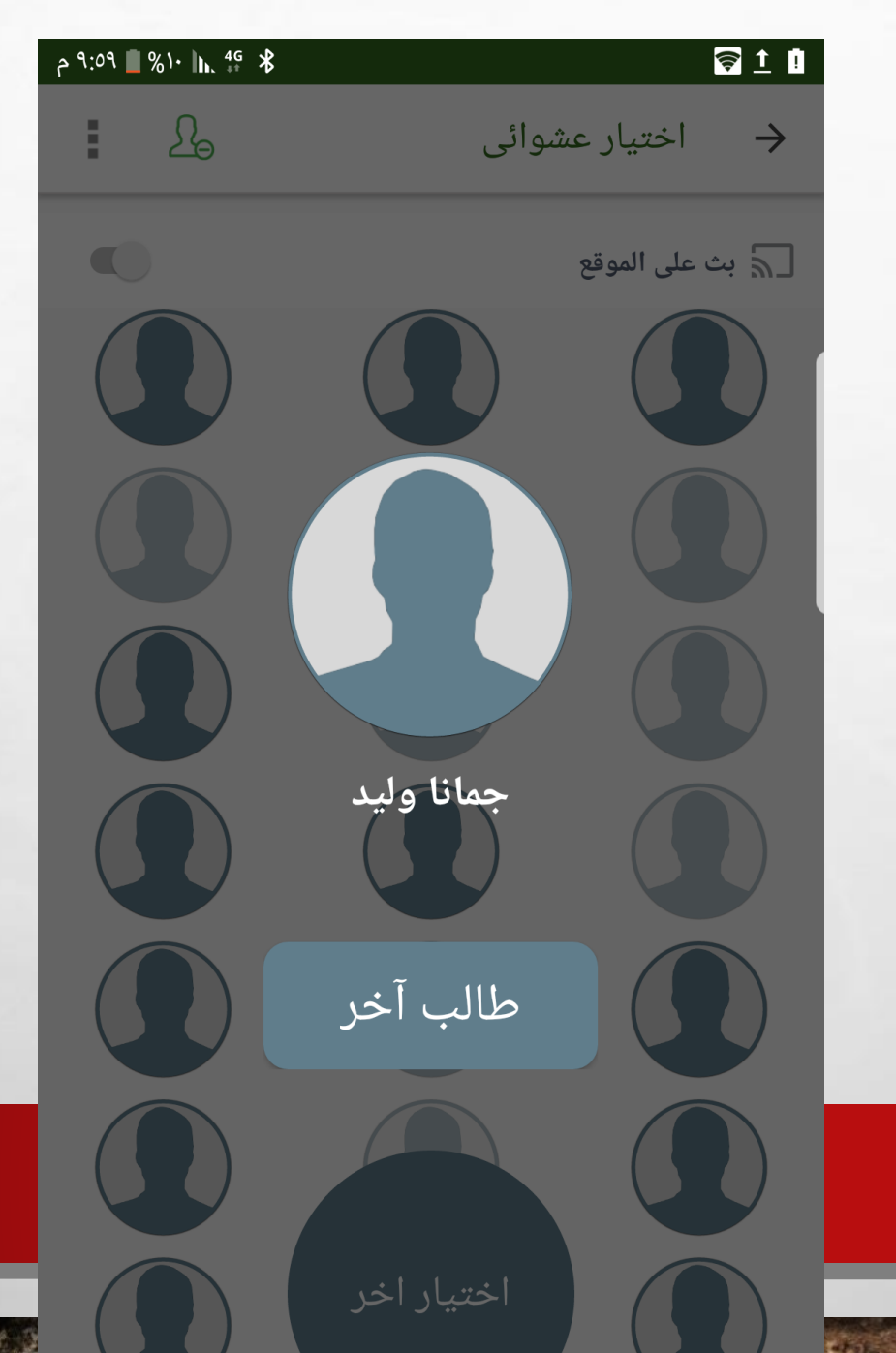

تم االختيار عشوائيا ً

**Ref** 

光

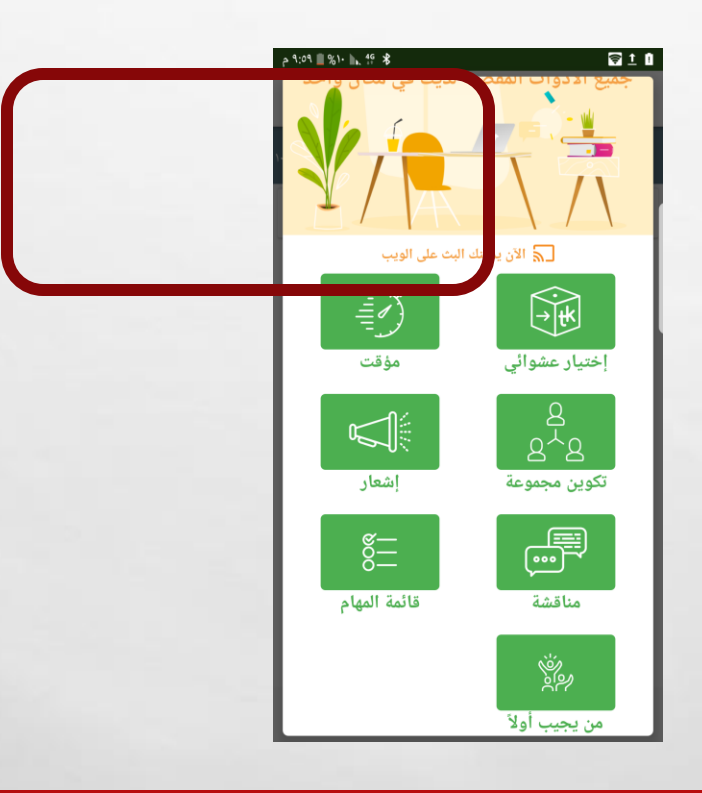

**Brown Committee Market Committee** 

 $\mathcal{L}_{\alpha}(\mathcal{L}_{\alpha})$ 

**SAN MARKET** 

**SALE** 

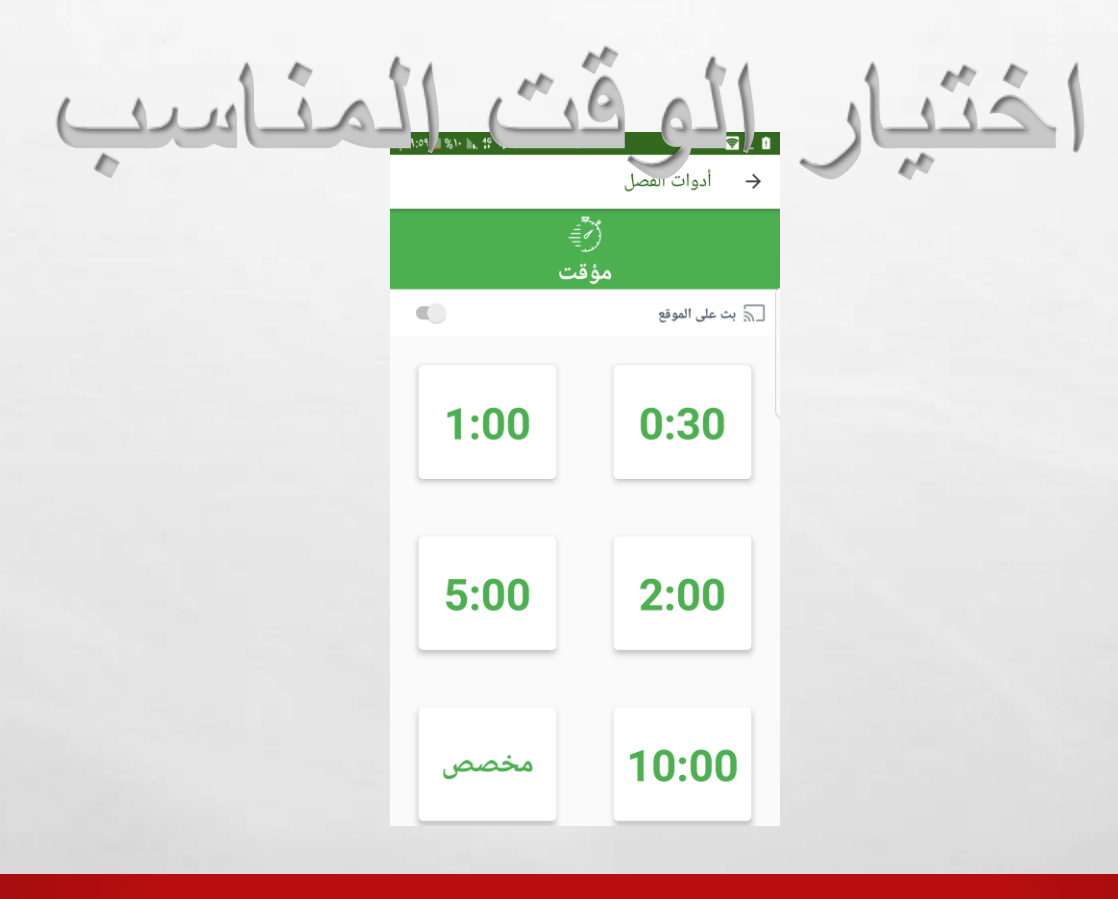

A PARTIES AND MARINES

 $\mathcal{L}_{\alpha}(\mathcal{L}_{\alpha})$ 

*Communication* 

**START OF** 

### وهنا يمكن عمل مخطط لدرجات الطالبات

**REC** 

**Philip** 

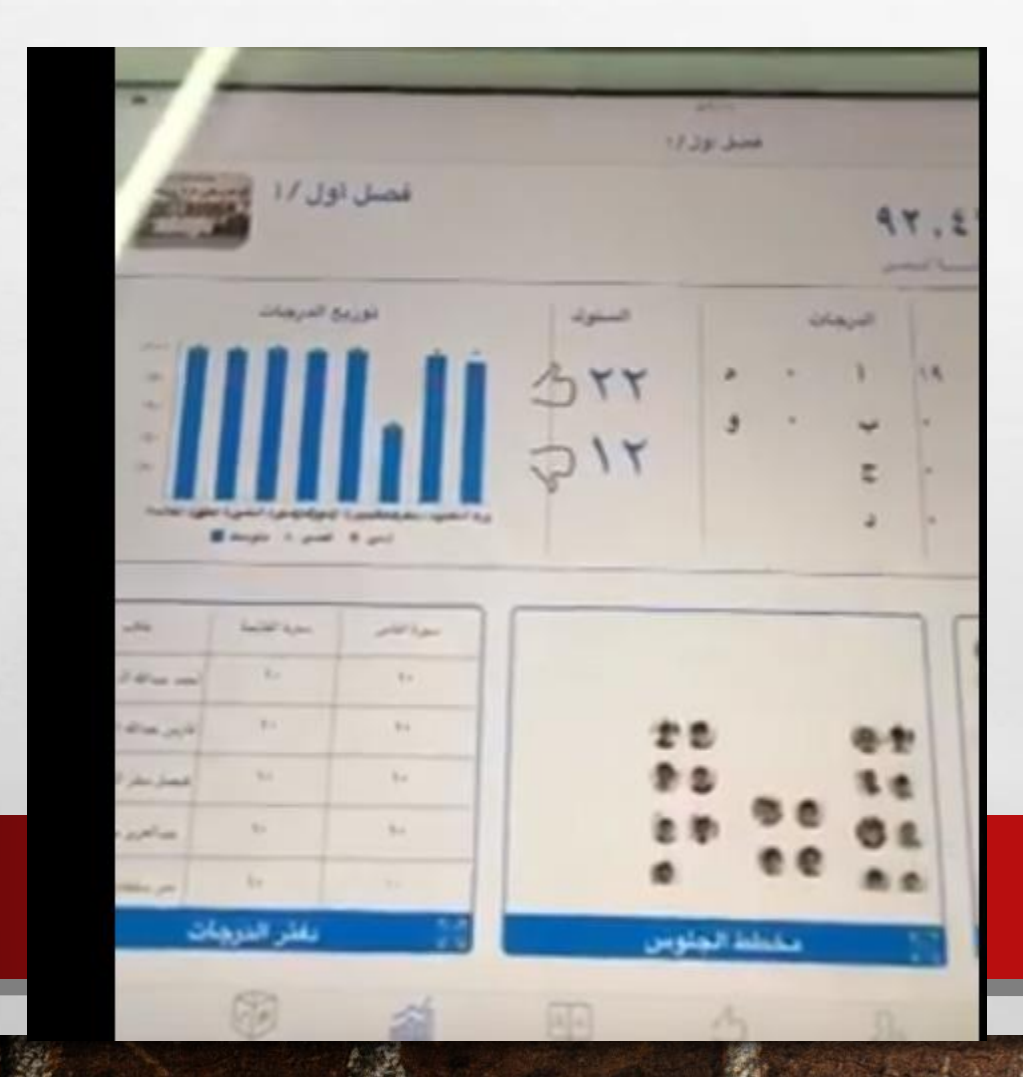